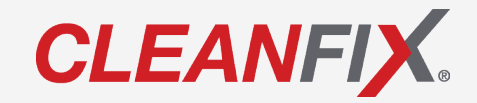

# **BETRIEBSANLEITUNG**

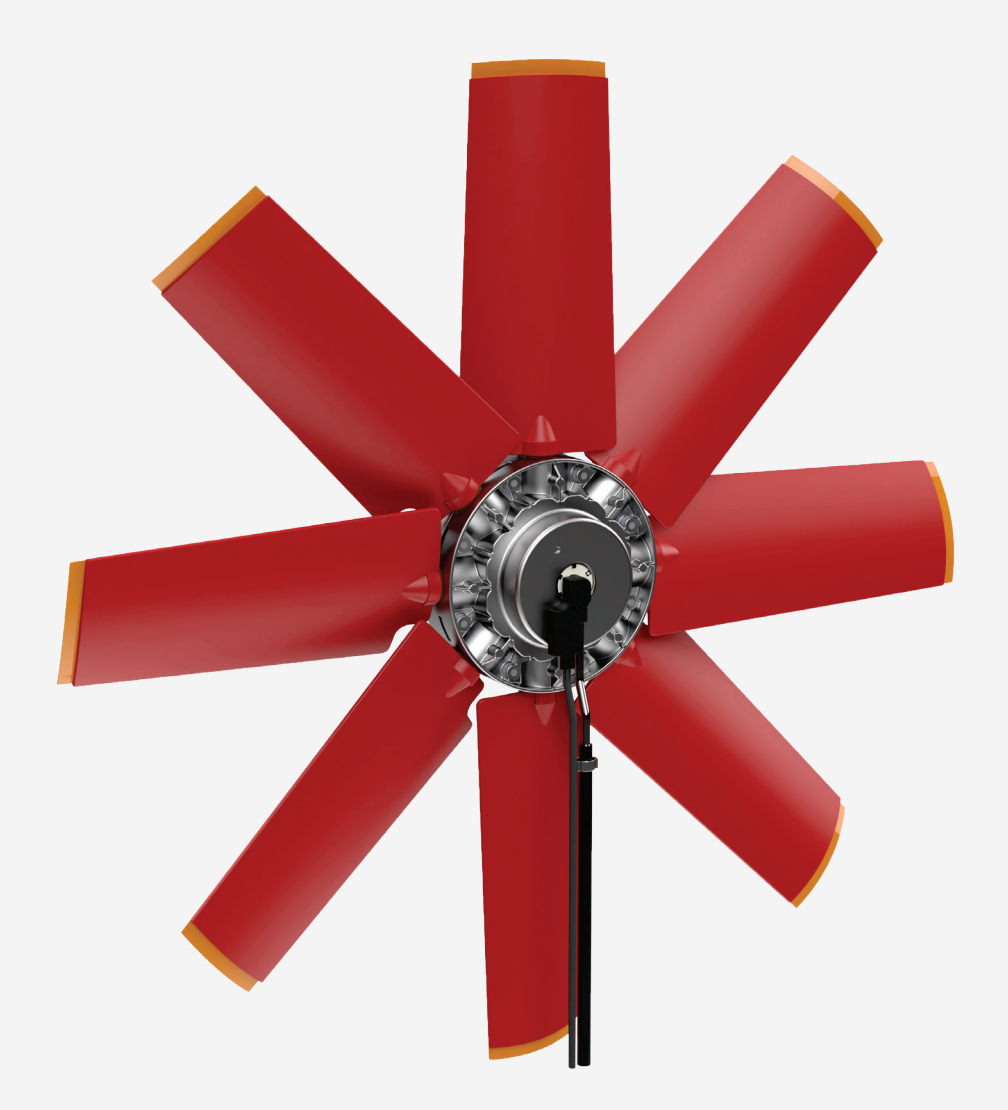

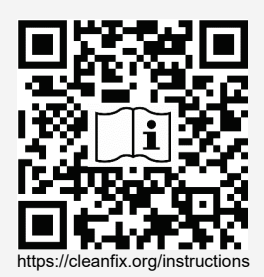

**EN:** Scan QR code to get instructions in other languages.

- **DE:** QR-Code scannen um Anleitung in weiteren Sprachen zu erhalten.
- **FR:** Scanner le code QR pour obtenir des instructions dans d'autres langues.
- **IT:** Scansione QR-Code per ottenere istruzioni in altre lingue.
- **ES:** Escanea el Código QR para obtener instrucciones en otros idiomas.
- **PT:** Digitalize o Código QR para obter instruções noutras línguas.
- **TR:** Diğer dillerdeki talimatlar için QR kodunu tarayın.

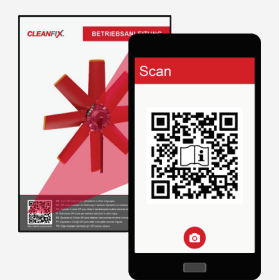

# **SAUBERE KÜHLER SPAREN ZEIT UND KRAFTSTOFF**

Vielen Dank, dass Sie sich für den **Cleanfix® Umschaltventilator** entschieden haben.

Nur Cleanfix® Umschaltventilatoren drehen ihre Ventilatorenflügel auf Knopfdruck über die Querstellung und reinigen kraftvoll Kühler und Siebe. Durch den sauberen Kühler und der dadurch verbesserten Kühlung, wird die Antriebsleistung reduziert. Dies hat den Effekt, dass gleichzeitig mehr Leistung an der Zapfwelle und an den Rädern zur Verfügung steht bzw. weniger Kraftstoff verbraucht wird.

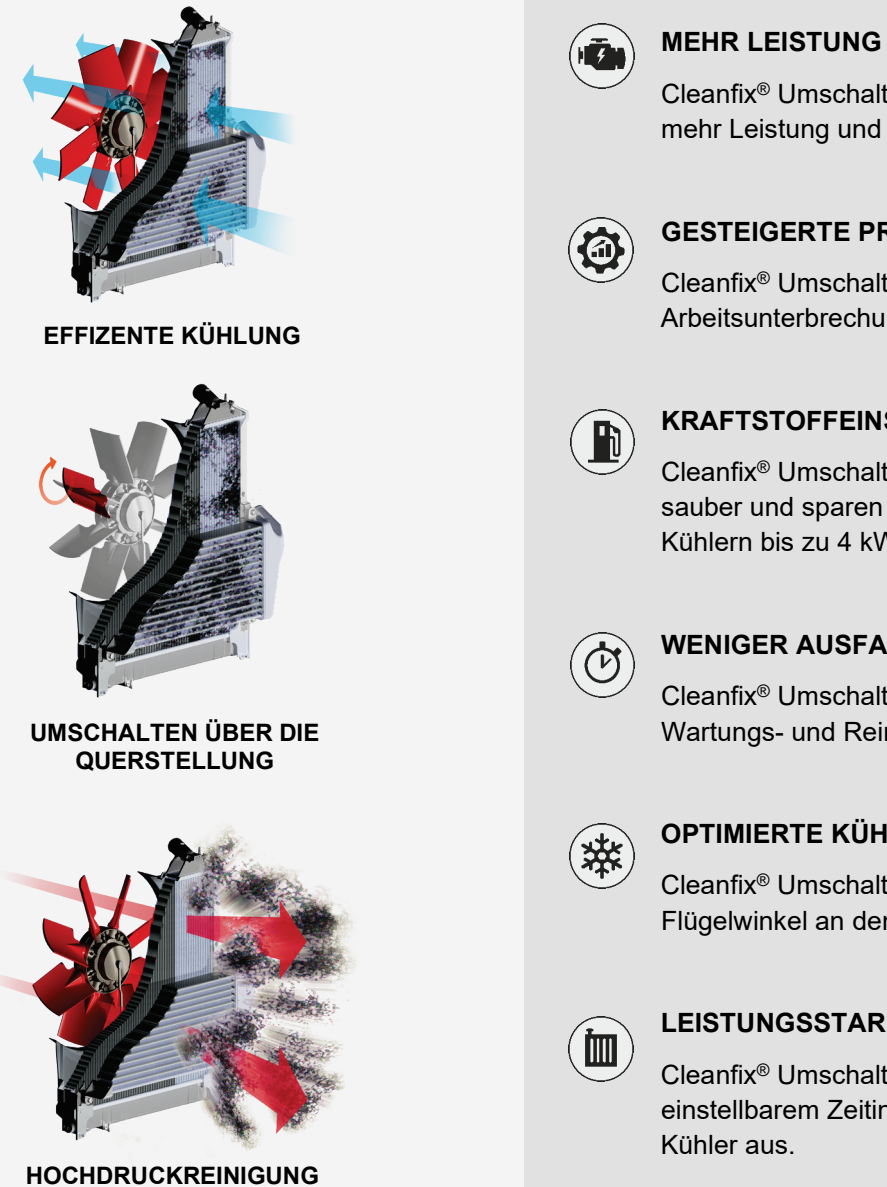

Cleanfix® Umschaltventilatoren bieten bis zu 27 PS mehr Leistung und damit mehr Biss.

#### **GESTEIGERTE PRODUKTIVITÄT**

Cleanfix® Umschaltventilatoren reinigen ohne Arbeitsunterbrechung bei voller Drehzahl.

#### **KRAFTSTOFFEINSPARUNG**

Cleanfix® Umschaltventilatoren halten Kühler sauber und sparen im Vergleich zu verschmutzten Kühlern bis zu 4 kW.

#### **WENIGER AUSFALLZEITEN**

Cleanfix® Umschaltventilatoren verlängern Wartungs- und Reinigungsintervalle.

#### **OPTIMIERTE KÜHLUNG**

Cleanfix® Umschaltventilatoren passen ihren Flügelwinkel an den Kühlbedarf an.

#### **LEISTUNGSSTARKE REINIGUNG**

Cleanfix® Umschaltventilatoren blasen Schmutz in einstellbarem Zeitintervall automatisch aus dem

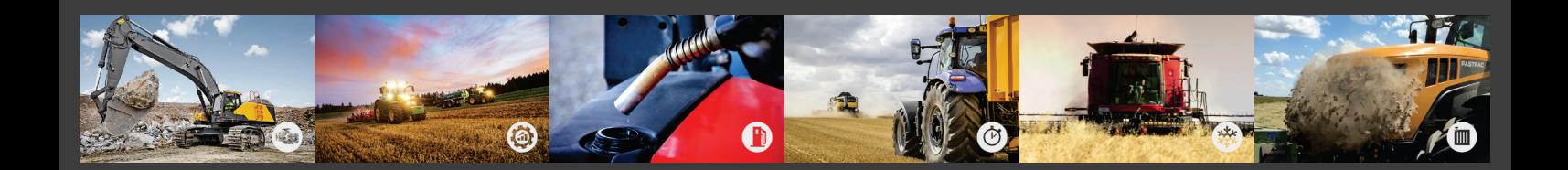

# **Inhalt**

CLEANFIX.

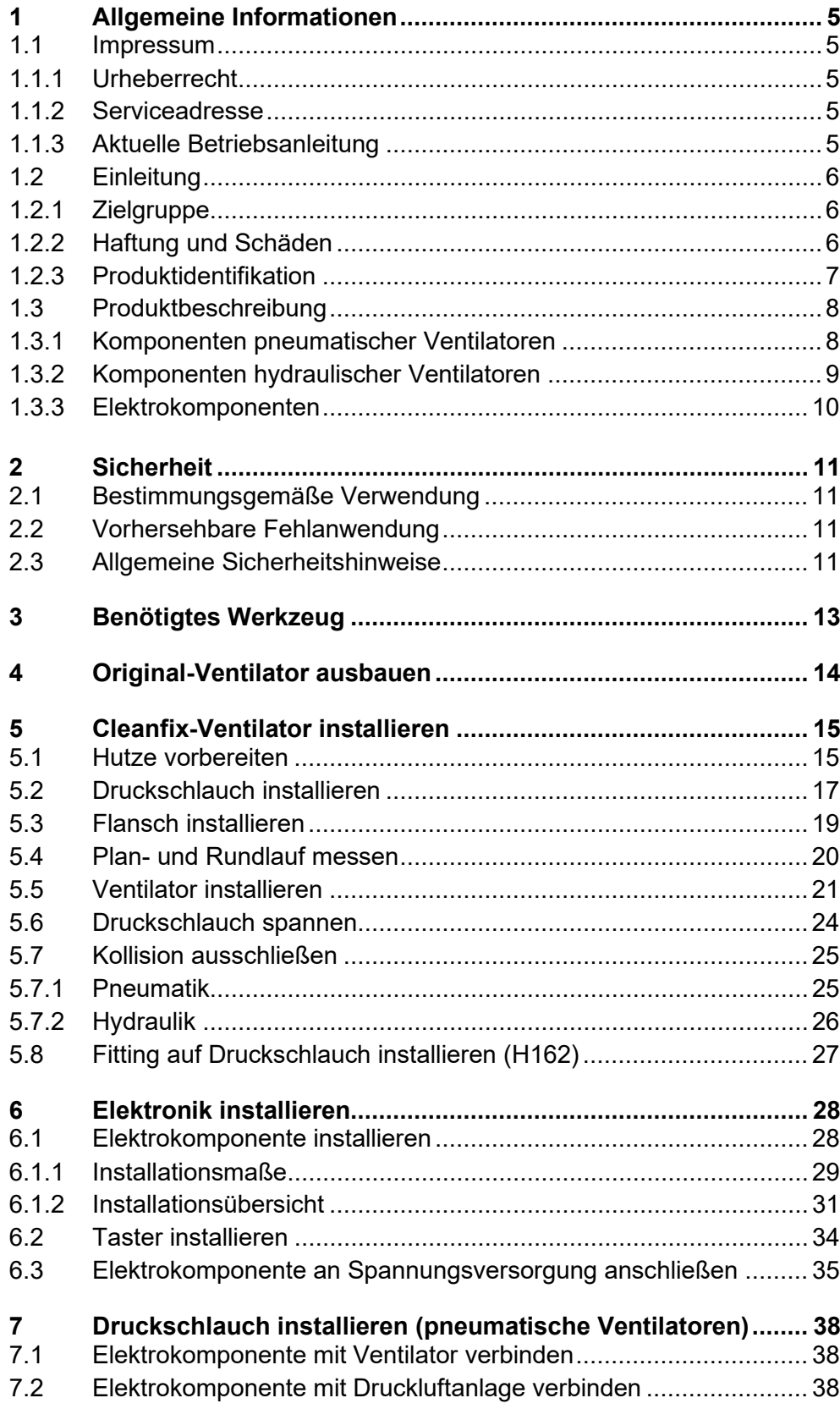

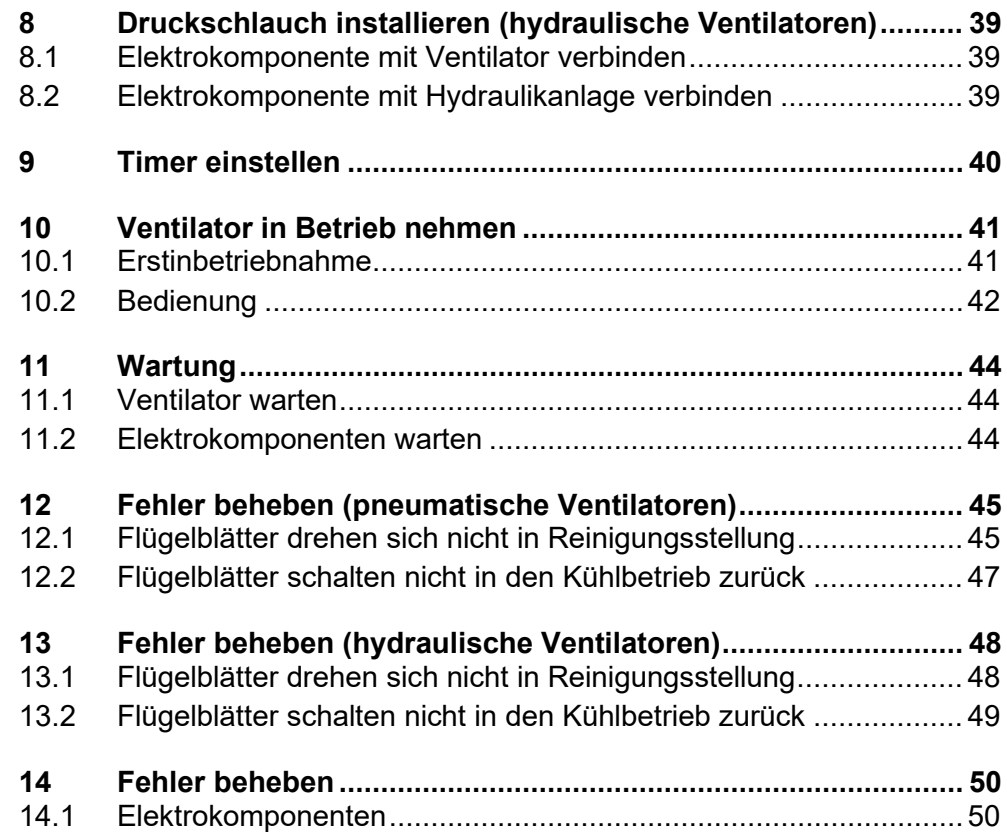

# <span id="page-4-0"></span>**1 Allgemeine Informationen**

#### <span id="page-4-1"></span>**1.1 Impressum**

# <span id="page-4-2"></span>**1.1.1** Urheberrecht

#### ORIGINALBETRIEBSANLEITUNG

Das Urheber- und Verwertungsrecht liegt bei der Hägele GmbH. Alle Rechte vorbehalten.

Der Inhalt dieser Betriebsanleitung kann ohne Benachrichtigung verändert werden. Änderungen vorbehalten.

© Hägele GmbH 2021

#### **1.1.2** *45B***Serviceadresse**

<span id="page-4-3"></span>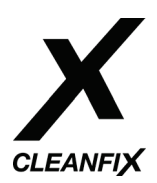

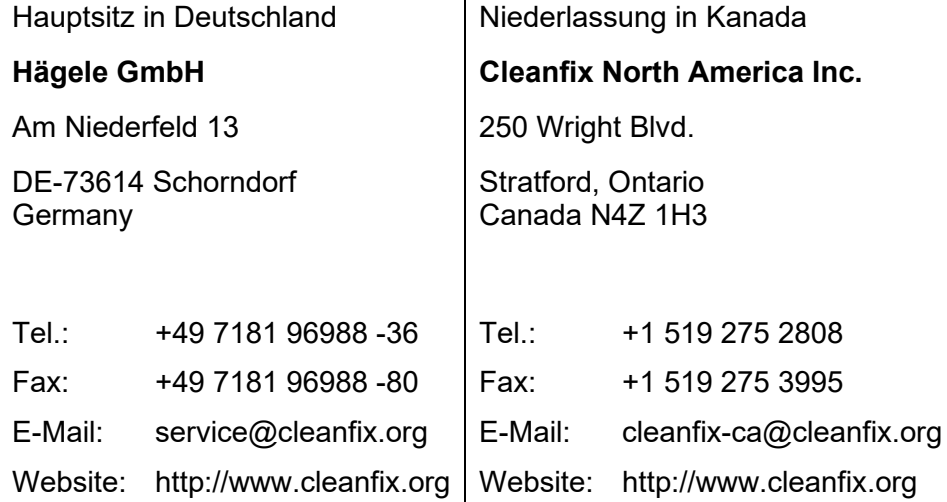

#### <span id="page-4-4"></span>**1.1.3** *46B***Aktuelle Betriebsanleitung**

Die aktuelle Version der Betriebsanleitung und weitere Informationen sind unter https://cleanfix.org/instructions zu finden.

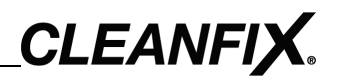

#### <span id="page-5-0"></span>**1.2 Einleitung**

Vor Installation des Cleanfix-Ventilators unbedingt mit dem Inhalt dieser Betriebsanleitung vertraut machen.

Die Betriebsanleitung ist Bestandteil des Produkts und muss griffbereit aufbewahrt werden.

#### <span id="page-5-1"></span>1.2.1 **Zielgruppe**

Diese Betriebsanleitung richtet sich ausschließlich an ausgebildete Maschinenmechaniker für Nutzmaschinen.

Das Produkt darf nur von Fachpersonal eingebaut und in Betrieb genommen werden, das mit der Betriebsanleitung, dem Produkt sowie den nationalen Gesetzen, Verordnungen und Vorschriften über Arbeit, Sicherheit und Unfallverhütung vertraut ist.

#### <span id="page-5-2"></span>**1.2.2 Haftung und Schäden**

Bei der Installation kann es vorkommen, dass Anpassungen an der Maschine vorgenommen werden müssen. Anpassungs- und Installationskosten werden nicht von der Hägele GmbH übernommen.

Die Hägele GmbH übernimmt grundsätzlich keine Haftung für:

- Schäden oder Folgeschäden, die aus einer unsachgemäßen Bedienung oder Wartung entstehen.
- Personen- oder Sachschäden, die durch ungeschulte Personen oder Nichtbeachtung der Vorschriften über Arbeit, Sicherheit und Unfallverhütung entstehen.

Die Betriebsanleitung beinhaltet beispielhafte Abbildungen sowie optionale Ausstattungen. Das Produkt kann teilweise von den Beschreibungen und Darstellungen abweichen.

Lieferung auf Transportschäden und Vollständigkeit vor Installation überprüfen:

- Mängel und Beschädigungen sofort schriftlich dokumentieren,
- Beschädigte Bauteile fotografieren,
- Schriftlichen Schadensbericht beim Kundenservice einsenden.

Eigenmächtige Veränderungen, Umbauten oder nicht bestimmungsgemäße Verwendung schließen eine Haftung des Herstellers für daraus entstehende Schäden grundsätzlich aus.

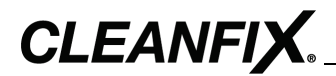

#### <span id="page-6-0"></span>**1.2.3** Produktidentifikation

Für Anfragen beim Hersteller sind folgende Angaben notwendig:

#### **A) Seriennummer des Ventilators**

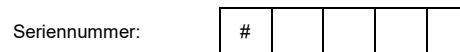

Die Seriennummer befindet sich seitlich auf dem Deckel des Ventilators.

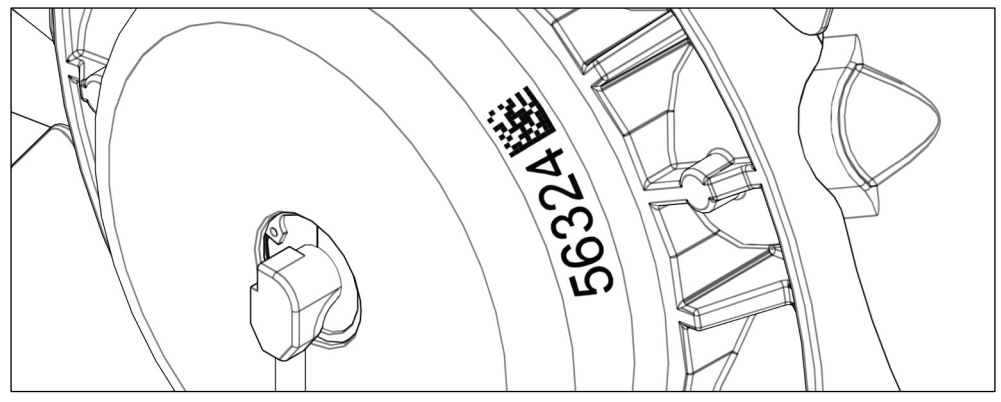

Abb. 1

#### **B) Maschinendaten**

Hersteller:

Typ:

Betriebsstunden:

#### **C) Bild des Ventilators**

Bild des Ventilators mit einsenden.

Serviceadresse: Siehe Kapitel [1.1.2](#page-4-3)

1 **ALLGEMEINE INFORMATIONEN**

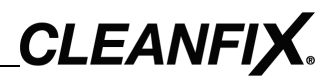

# <span id="page-7-0"></span>**1.3 Produktbeschreibung**

#### <span id="page-7-1"></span>**1.3.1** *50B***Komponenten pneumatischer Ventilatoren**

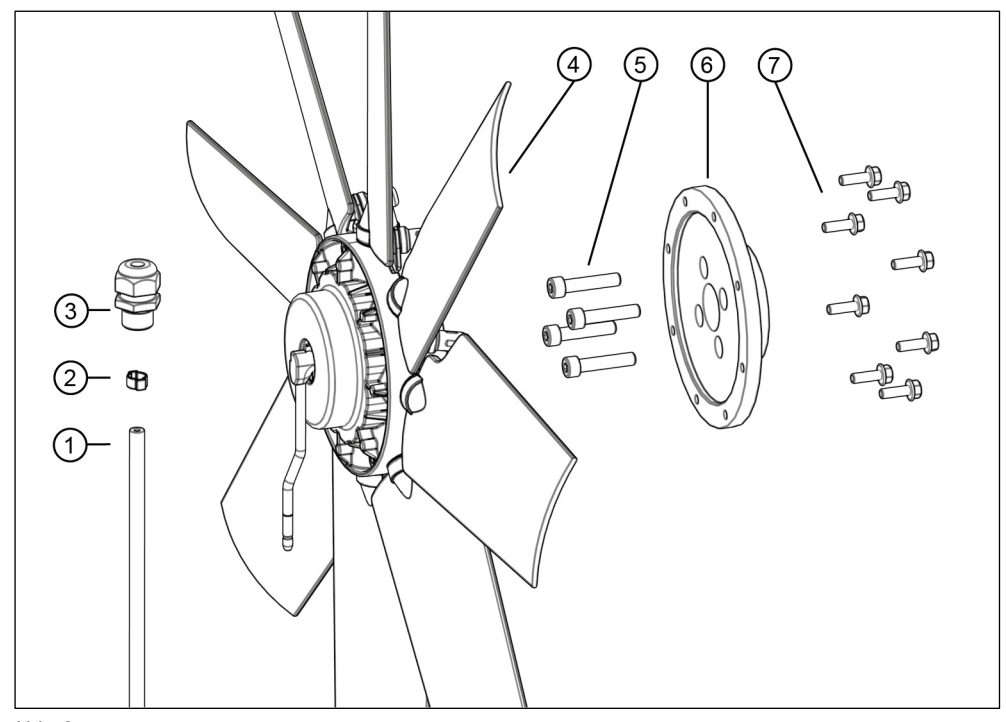

Abb. 2

- (1) Druckschlauch
- (2) 2-Ohr-Schlauchklemme
- (3) Zugentlastung
- (4) Ventilator
- (5) Flanschschrauben
- (6) Flansch
- (7) Sperrzahnschrauben

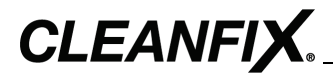

### <span id="page-8-0"></span>**1.3.2** *51B***Komponenten hydraulischer Ventilatoren**

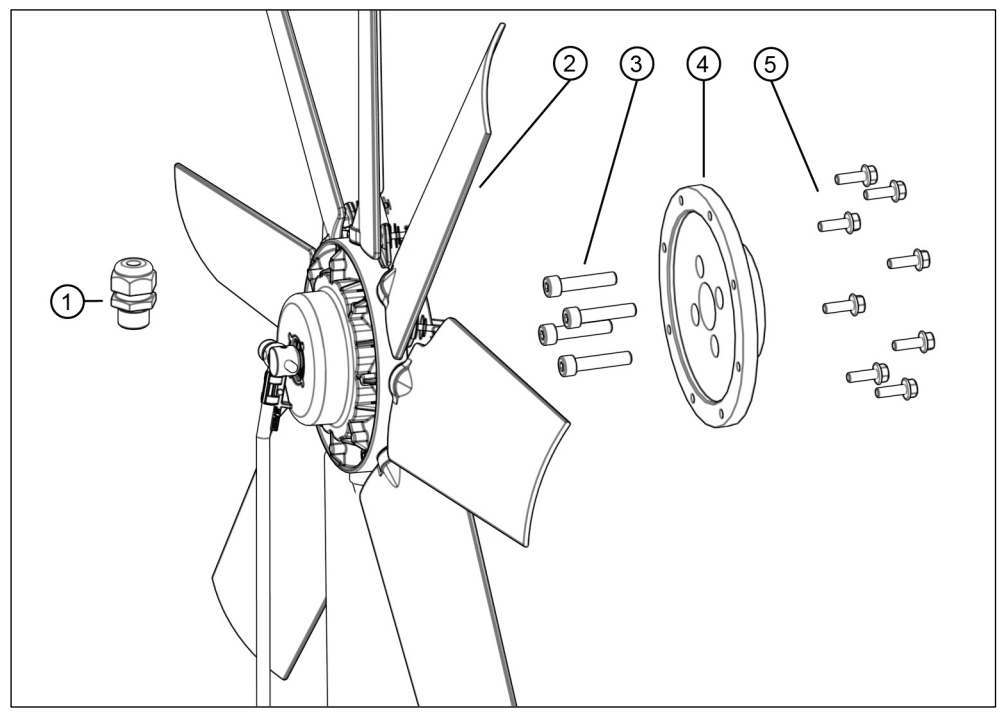

Abb. 3

- (1) Zugentlastung
- (2) Ventilator
- (3) Flanschschrauben
- (4) Flansch
- (5) Sperrzahnschrauben

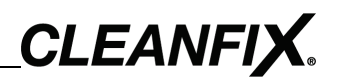

#### <span id="page-9-0"></span>**1.3.3** *52B***Elektrokomponenten**

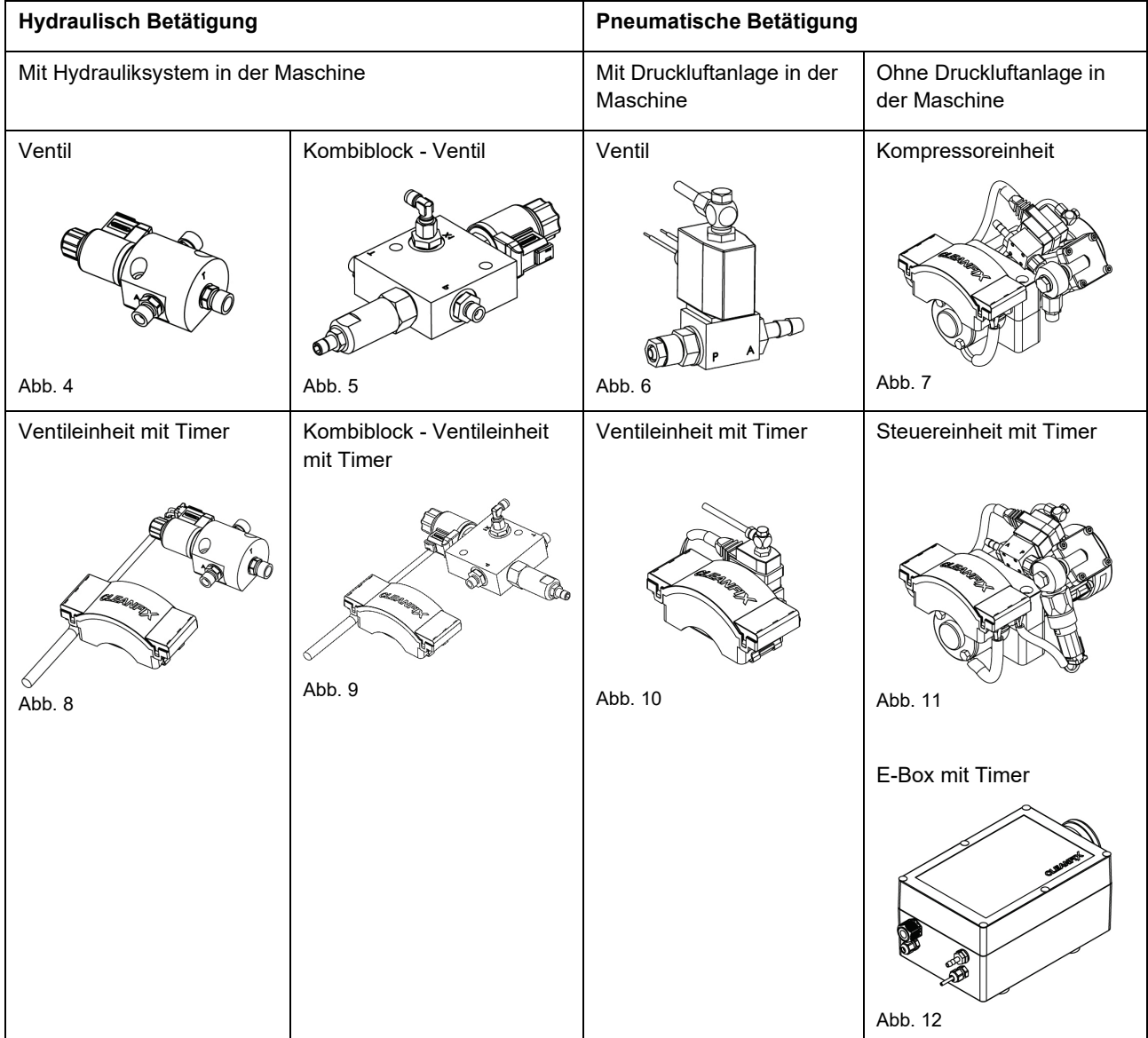

# <span id="page-10-0"></span>**2 Sicherheit**

#### <span id="page-10-1"></span>**2.1 Bestimmungsgemäße Verwendung**

Das Produkt darf nur zu den folgenden Zwecken eingesetzt werden:

- Zur Kühlung von Nutzmaschinen.
- Zur Kühlerreinigung von Nutzmaschinen.

#### <span id="page-10-2"></span>**2.2 Vorhersehbare Fehlanwendung**

- Verwendung des Ventilators in einer Weise, die vom Hersteller nicht vorgesehen ist.
- Verwendung einer herstellerfremden Elektrokomponente.
- Installation des Ventilators direkt auf Kurbelwelle bzw. durch Antrieb über ein Stirnradgetriebe.

#### <span id="page-10-3"></span>**2.3 Allgemeine Sicherheitshinweise**

Die folgenden Sicherheitshinweise **WARNUNG!** warnen vor einer gefährlichen Situation, bei der die Nichtbeachtung zu Tod oder schwerer irreversibler Verletzung führen kann.

# **WARNUNG!**

#### **Schwere oder tödliche Verletzungen durch Arbeiten an laufender Maschine!**

Gegenstände oder Personen können erfasst, eingezogen oder gequetscht werden.

- Motor abstellen.
- $\triangleright$  Zündschlüssel abziehen.
- Massekabel der Batterie abklemmen.
- $\triangleright$  Schild "Nicht bedienen" an Maschine hängen.

#### **Schwere oder tödliche Verletzungen durch Wegrollen der Maschine!**

Eine ungesicherte Maschine kann umstehende Menschen überrollen oder einklemmen.

Maschine gegen Wegrollen sichern.

Die folgenden Sicherheitshinweise **VORSICHT!** warnen vor einer gefährlichen Situation, bei der die Nichtbeachtung zu geringfügiger oder mäßiger Verletzung führen kann.

# **A VORSICHT!**

#### **Verletzungen durch unter Druck stehende Teile!**

Beim Arbeiten an pneumatischen und hydraulischen Bauteilen kann es zu Verletzungen kommen.

 Arbeiten an unter Druck stehenden Teilen dürfen nur von einer Fachkraft durchgeführt werden.

Die folgenden Sicherheitshinweise **HINWEIS!** warnen vor Situationen, bei der die Nichtbeachtung zu Schäden führen kann.

#### *HINWEIS*

#### **Schäden durch Alterung der Hydraulik-Schlauchleitungen!**

Hydraulik-Schlauchleitungen unterliegen einer natürlichen Alterung, welche die Leistungsfähigkeit des Materials herabsetzt.

 Bei normalen Anforderungen beträgt der empfohlene Auswechselintervall 6 Jahre (siehe DGUV 113-020 / Stand 2021).

Die einzelnen Kapitel der Betriebsanleitung enthalten weitere Sicherheitshinweise, die zusätzlich beachtet werden müssen.

# <span id="page-12-0"></span>**3 Benötigtes Werkzeug**

#### **Installation Druckschlauch**

- Schmiermittel
- Zange (2-Ohr-Zange)
- Standardwerkzeug für Druckschlauchfitting

#### **Installation Flansch**

- Messuhr mit Magnetfußständer
- Drehmomentschlüssel 10 Nm 80 Nm

#### **Installation Ventilator**

- Akkuschrauber
- Stufenbohrer
- Drehmomentschlüssel 12 Nm 20 Nm
- Feststellzange

#### **Installation Fitting auf Druckschlauch (H162)**

- 10er Schraubenschlüssel
- 12er Schraubenschlüssel

#### **Installation und Anschluss Elektrokomponente**

- Akkuschrauber
- 22 mm (0.866") Bohrer
- Standard Elektro- und Handwerkzeug

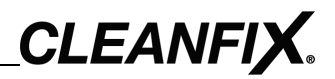

# **4 Original-Ventilator ausbauen**

<span id="page-13-0"></span>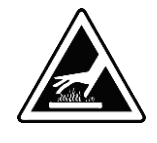

# **A** VORSICHT!

#### **Verletzungen durch heißen Motor!**

Verbrennung an den Händen oder anderen Körperteilen.

- $\triangleright$  Motor abkühlen lassen.
	- $1)$ Komponenten ausbauen, um Zugang zum Original-Ventilator zu erhalten.
- $2)$ Original-Ventilator ausbauen.
- $3)$ Nach Bedarf weitere Komponenten ausbauen.

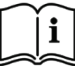

Für den Ausbau des Original-Ventilators das Handbuch des Maschinenherstellers lesen und beachten.

# <span id="page-14-0"></span>**5 Cleanfix-Ventilator installieren**

#### *HINWEIS*

#### **Schäden durch Installation auf Kurbelwelle bzw. bei Antrieb über ein Stirnradgetriebe!**

Drehschwingungen der Kurbelwelle bzw. des Stirnradgetriebes können zu Schäden an der Maschine und am Ventilator führen.

 Cleanfix Schwingungsdämpfer zwischen Ventilator und Kurbelwelle bzw. Stirnradgetriebe installieren.

#### <span id="page-14-1"></span>**5.1 Hutze vorbereiten**

 $4)$ Bohrloch (20 mm / 0.787") möglichst nah zum Kühler bohren.

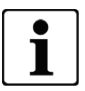

#### **Position Bohrung**

Auf der rechten oder linken Seite im unteren Bereich der Hutze sowie möglichst nahe am Kühler ([Abb. 13](#page-14-2)).

- Zugentlastung von außen in das Bohrloch stecken.  $5)$
- $6)$ Zugentlastung von innen mit der Mutter sichern.

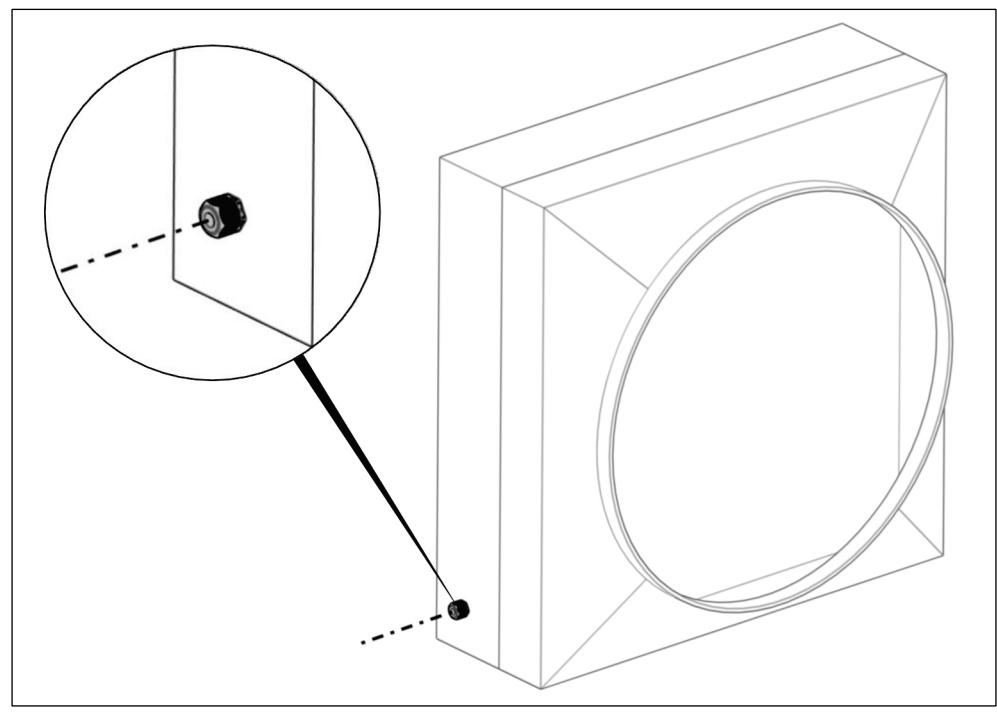

<span id="page-14-2"></span>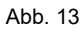

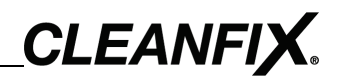

# $\overline{\mathbf{i}}$

## **Optional: Blechring**

Je nach Bauart der Maschine kann im Lieferumfang ein Blechring enthalten sein, der zusätzlich installiert werden muss.

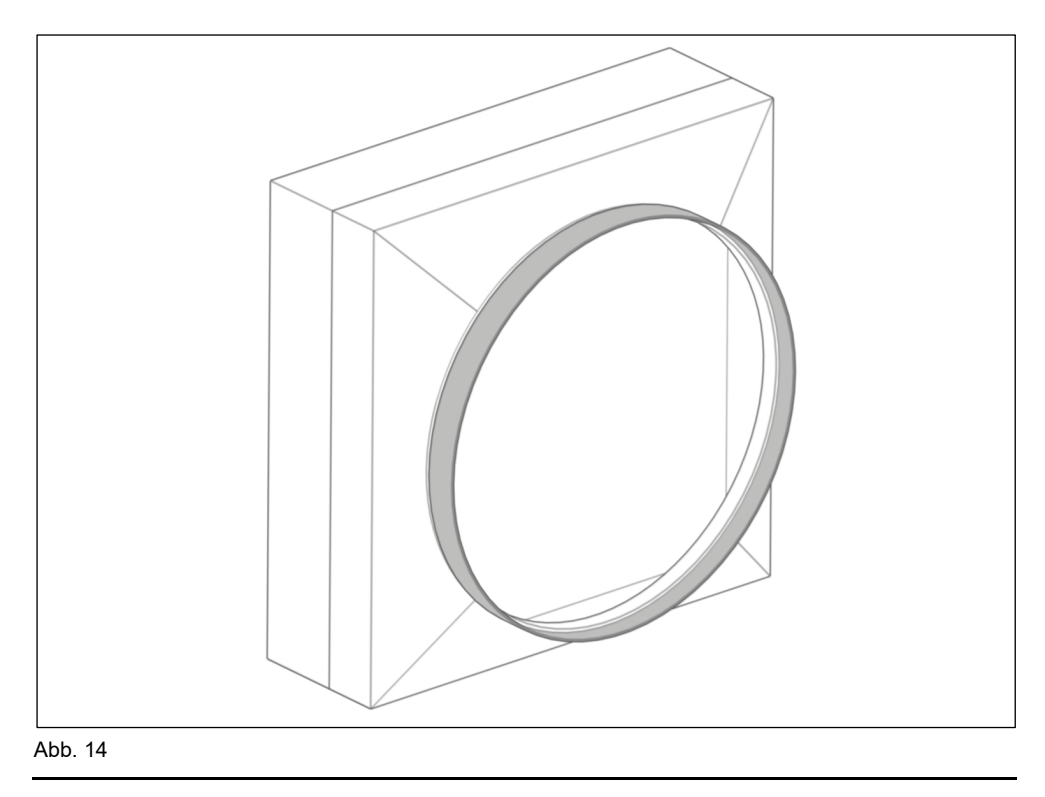

### <span id="page-16-0"></span>**5.2 Druckschlauch installieren**

#### *HINWEIS*

#### **Schäden durch verbogenes Lufteinlassrohr!**

Bei der Installation des Druckschlauchs kann sich das Lufteinlassrohr verbiegen. Dadurch kann der Druckschlauch mit den Flügelblättern kollidieren und den Ventilator beschädigen.

Lufteinlassrohr vorsichtig von Hand zurück in waagrechte Lage biegen.

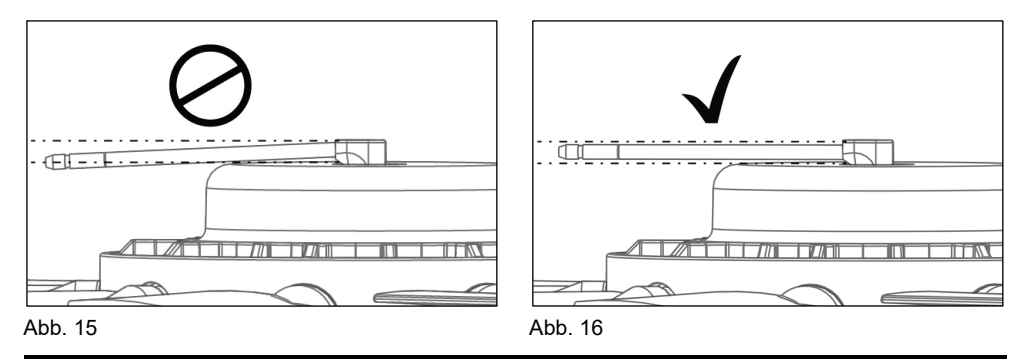

#### **Schäden durch falsch installierte 2-Ohr-Klemme!**

<span id="page-16-1"></span>Abb. 17 Abb. 18

Bei der Installation der 2-Ohr-Klemme können die Laschen in senkrechter Lage stehen. Dadurch können die Laschen mit den Flügelblättern kollidieren.

- 
- 2-Ohr-Klemme mit Zange (2-Ohr-Zange) in waagrechte Lage drehen.

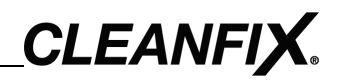

- 2-Ohr-Klemme über den Druckschlauch schieben.  $7)$
- $8)$ Einen Tropfen Öl um die Öffnung des Lufteinlassrohrs geben.
- 9) Druckschlauch über das Lufteinlassrohr bis zur Markierung (25 mm / 0.984") schieben ([Abb. 19](#page-17-0)).
- $10)$ 2-Ohr-Klemme wie in [Abb. 18](#page-16-1) positionieren.
- $11)$ Laschen der 2-Ohr-Klemme mit einer Zange (2-Ohr-Zange) zusammendrücken.

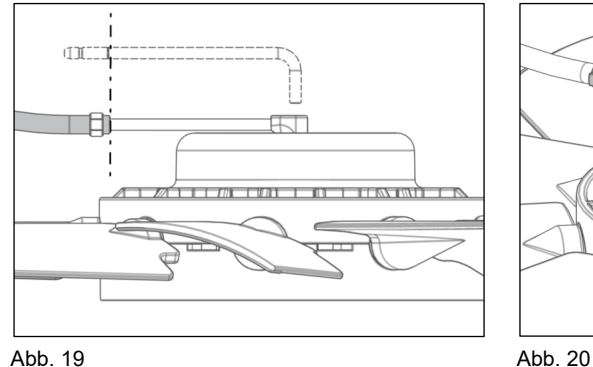

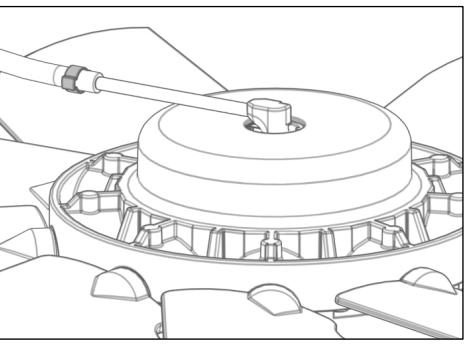

<span id="page-17-0"></span>

#### <span id="page-18-0"></span>**5.3 Flansch installieren**

- $12)$ Fläche für die Montage an der Maschine von Rost befreien.
- $13)$ Überschüssigen Schmutz entfernen.
- Etikett vom Flansch abziehen und Oberfläche reinigen.  $14)$
- $15)$ Flansch mit Schrauben befestigen (Drehmomentangaben des Maschinenherstellers beachten).

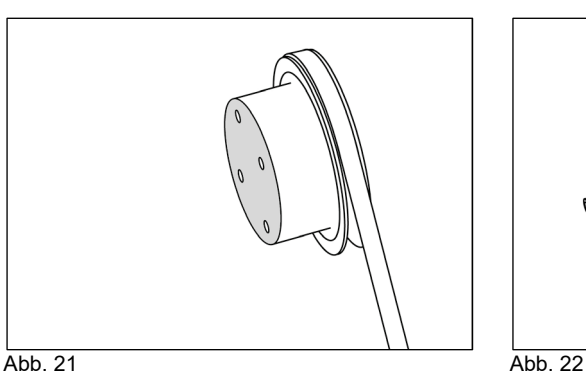

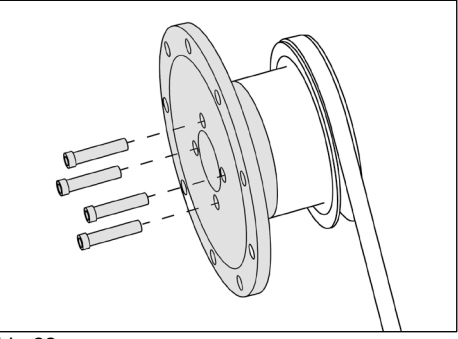

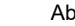

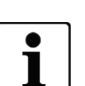

Durch den installierten Flansch kann der benötigte Platz für die Installation des Ventilators eng werden. In diesem Fall:

- > Lamellen des Kühlers mit einer Kartonage schützen.
- Ventilator in die Hutze einführen.
- Flansch installieren.

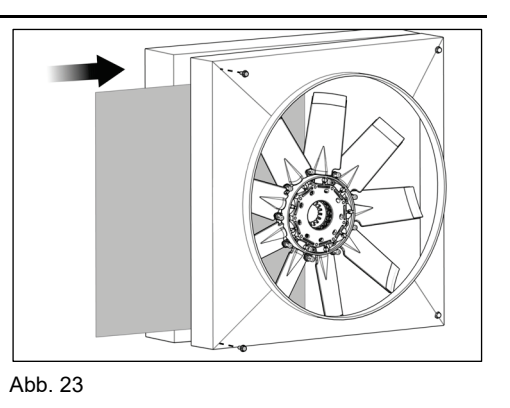

#### *HINWEIS*

#### **Schäden durch falsche Schraubenlänge!**

Bei zu kurzen Schrauben kann sich der Flansch mit dem Ventilator während des Betriebs lockern.

Zu lange Schrauben können zu Beschädigungen an der Maschine führen.

- Länge der Schrauben prüfen.
- Ggf. Schrauben ersetzen.

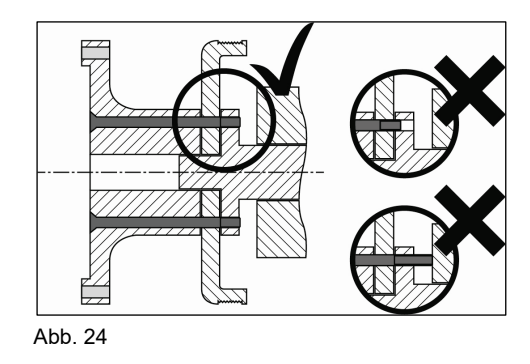

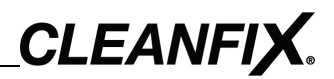

#### <span id="page-19-0"></span>**5.4 Plan- und Rundlauf messen**

#### *HINWEIS*

#### **Schäden durch Plan- und Rundlauf!**

Unwucht beschädigt Ventilator und Maschine.

- Plan- und Rundlauf mit einer Messuhr prüfen.
- Ggf. Kontaktflächen kontrollieren und wiederholt reinigen.
- Ggf. Flansch um eine Bohrung weiterdrehen und Vorgang wiederholen.
- $16)$ Ggf. Spannung der Riemen lösen, um eine genaue Messung gewährleisten zu können.
- $17)$ Plan- und Rundlauf mit einer Messuhr prüfen.
- $18)$ Die Toleranz darf 0,1 mm (0.004") nicht überschreiten.

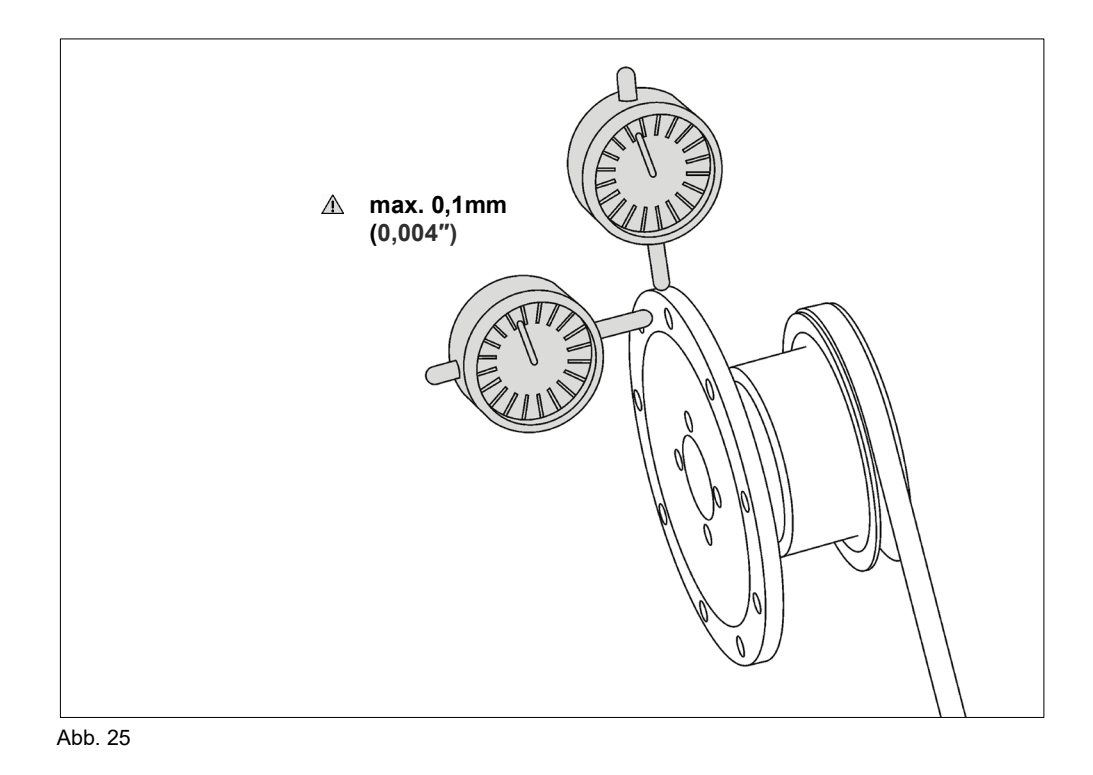

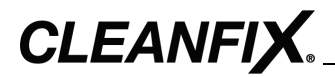

#### **5.5 Ventilator installieren**

# <span id="page-20-0"></span> $\mathbf{i}$

#### **Installationstiefe**

Damit der Ventilator seine maximale Luftleistung erreichen kann, muss die Installationstiefe von 2/3 des Flügelprofils in der Hutze beachtet werden.

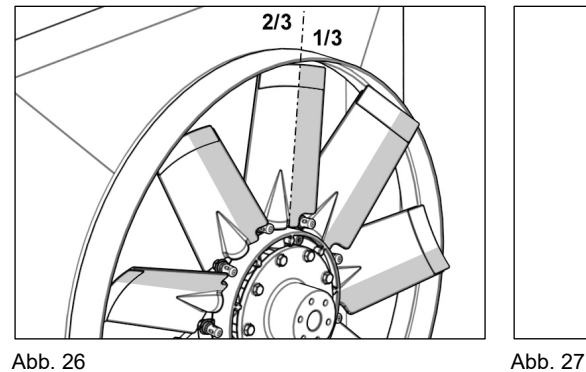

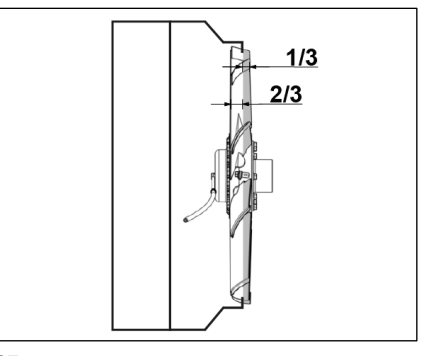

#### **Optional: Flex-Tips (Flügelverlängerungen)**

Um die Luftleistung zu steigern, minimieren die elastischen Flex-Tips den Spalt zwischen Flügelblatt und Hutze.

Optimal ist es, wenn zwischen Flex-Tips und Hutze ein Spalt von 1 mm / 0.004" vorhanden ist. Aufgrund von Unrundheiten der Hutze kann es zu Materialabrieb der Flex-Tips an der Hutze kommen.

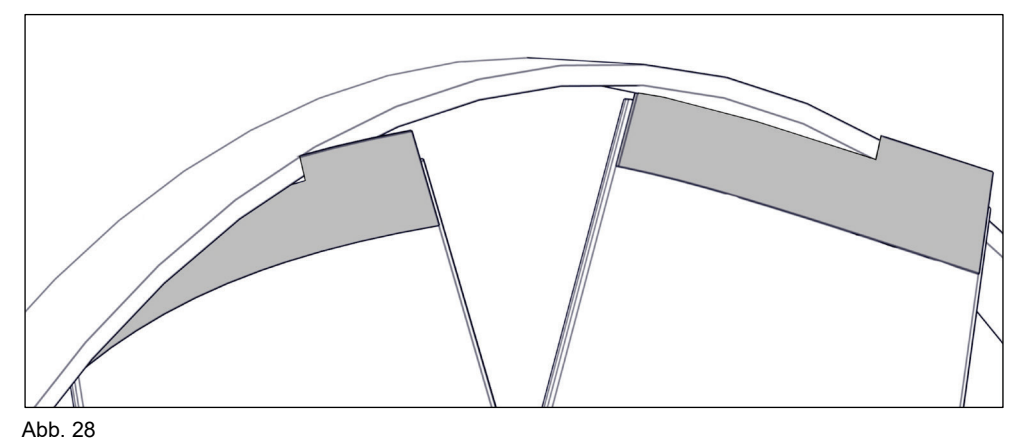

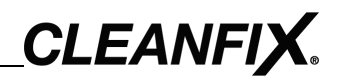

#### *HINWEIS*

#### **Schäden durch unachtsame Installation des Ventilators!**

Bei unachtsamer Installation des Ventilators können die Lamellen des Kühlers beschädigt werden. Dadurch kann sich die Leistung des Kühlers verringern.

- Lamellen des Kühlers mit einem Kartonage schützen.
- $19)$ Ventilator vorsichtig in die Hutze einführen.

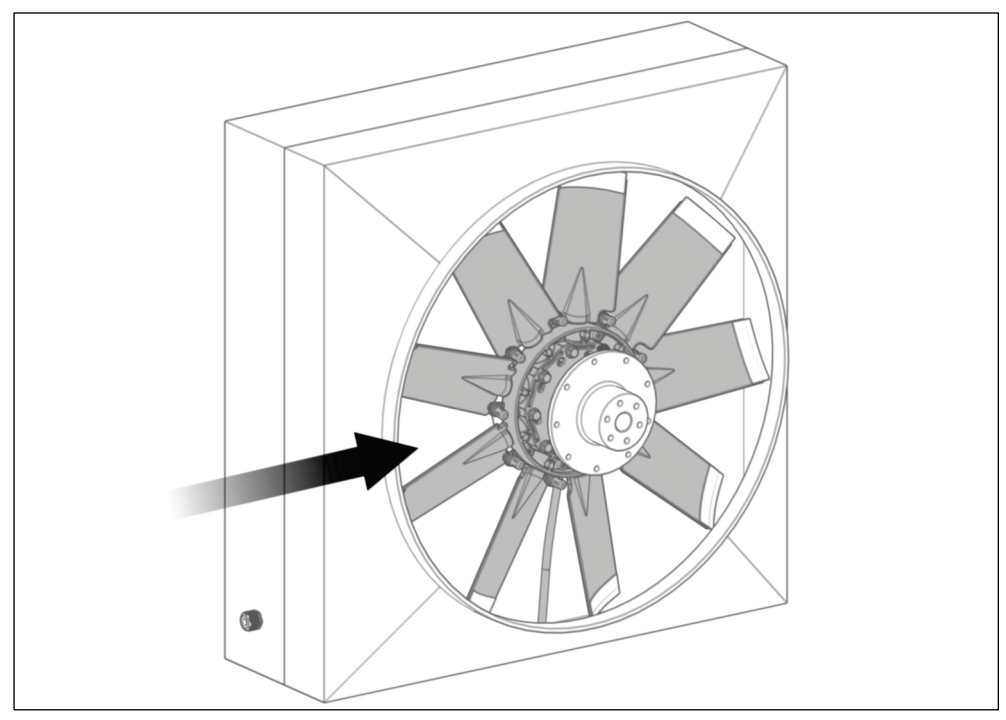

Abb. 29

- Druckschlauch durch die Zugentlastung führen (siehe [Abb. 30](#page-22-0)  $20)$ Schritt 1).
- $21)$ Ventilator auf Flansch setzen.
- $22)$ Mitgelieferte Sperrzahnschrauben von Hand eindrehen (siehe [Abb.](#page-22-0)  [30](#page-22-0) Schritt 2).

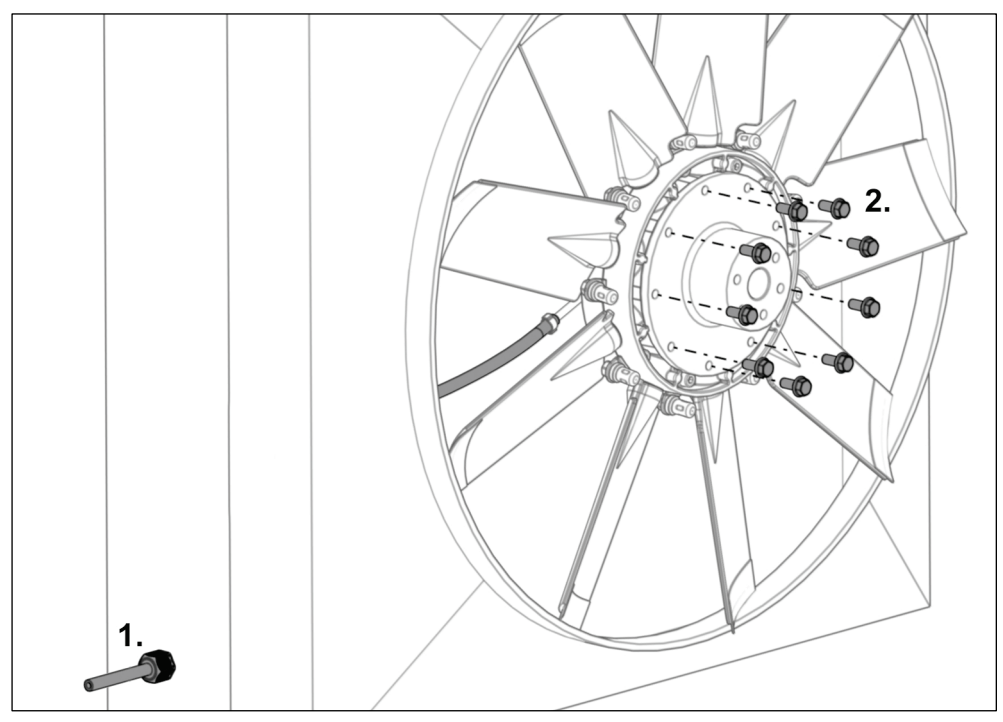

<span id="page-22-0"></span>Abb. 30

 $23)$ Sperrzahnschrauben mit dem vorgegebenen Drehmoment festziehen.

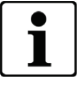

#### **Drehmoment**

C162, H162, C225 C200, C220, C222, H222, C252, H252, C300  $\rightarrow$  12 Nm  $\rightarrow$  20 Nm

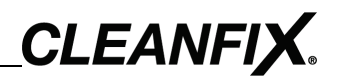

#### <span id="page-23-0"></span>**5.6 Druckschlauch spannen**

#### *HINWEIS*

#### **Schäden durch falsche Spannung des Druckschlauchs!**

Bei zu geringer Spannung kann der Druckschlauch im Betrieb von den Flügelblättern erfasst werden.

Bei zu hoher Spannung kann die Drehdurchführung an der Dichtung verschleißen, wodurch der Ventilator undicht wird.

- Spannung überprüfen und ggf. Druckschlauch neu spannen (siehe [Abb. 31](#page-23-1)).
- $24)$ Druckschlauch so spannen (siehe [Abb. 32](#page-23-2) Schritt 1), dass eine leichte Rotation der Drehdurchführung möglich ist (max. 15°).
- $25)$ Druckschlauch durch Zugentlastung sichern (siehe [Abb. 32](#page-23-2) Schritt 2).

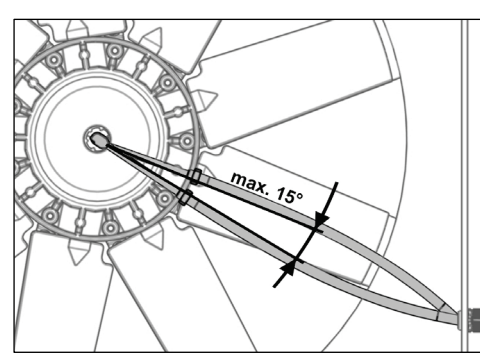

<span id="page-23-2"></span>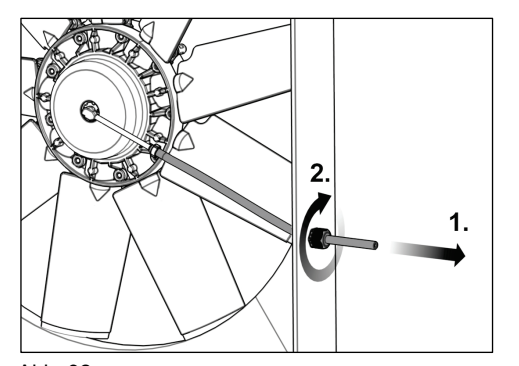

<span id="page-23-1"></span>Abb. 31 Abb. 32

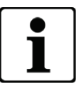

Bei Ventilatoren über 900 mm (35.433") muss der Druckschlauch auf halber Länge fixiert werden.

#### <span id="page-24-0"></span>**5.7 Kollision ausschließen**

#### <span id="page-24-1"></span>**5.7.1 Pneumatik**

 $26)$ Ventilator mit Druckluft (max. 10 bar / 145 psi) beaufschlagen, bis die Flügelblätter quer stehen.

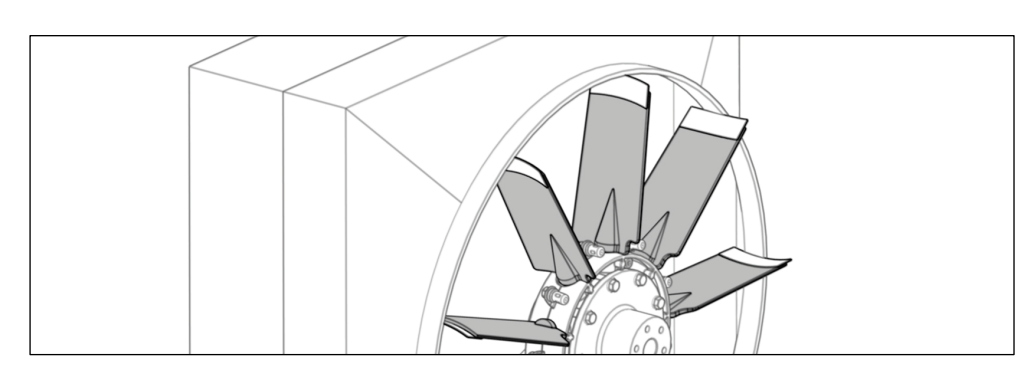

Abb. 33

- $27)$ Druckschlauch abklemmen (z. B. mit einer Feststellzange).
- $28)$ Ggf. Spannung der Riemen lösen.
- 29) Ventilator von Hand drehen (siehe [Abb.](#page-24-2) 34).
- $30)$ Sicherstellen, dass die Flügelblätter in der Querstellung mit keinen Objekten vor oder hinter dem Ventilator kollidieren (Mindestabstand 5 mm (0.196") / siehe [Abb. 35](#page-24-3)).
- $31)$ Bei Bedarf Änderungen vornehmen.

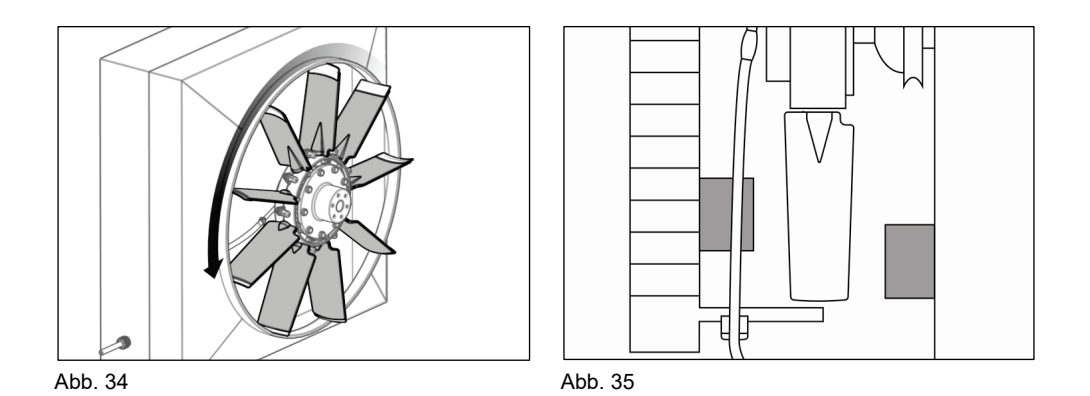

<span id="page-24-3"></span><span id="page-24-2"></span>Druckluft aus dem Ventilator ablassen.  $32)$ 

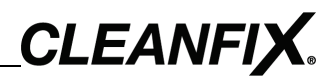

#### <span id="page-25-0"></span>**5.7.2 Hydraulik**

Es muss sichergestellt sein, dass die Flügelblätter in der Querstellung mit keinen Objekten vor oder hinter dem Ventilator kollidieren. Bei hydraulischen Ventilatoren ist dies durch eine Messung erforderlich, da der Ventilator bei stehender Maschine nicht umgeschaltet werden kann (kein Hydraulikdruck im System verfügbar).

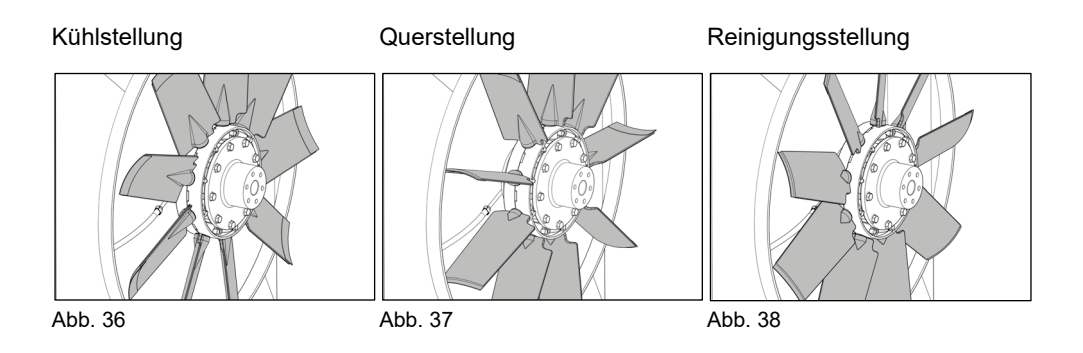

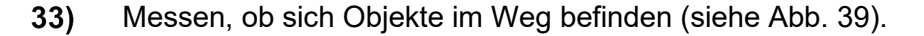

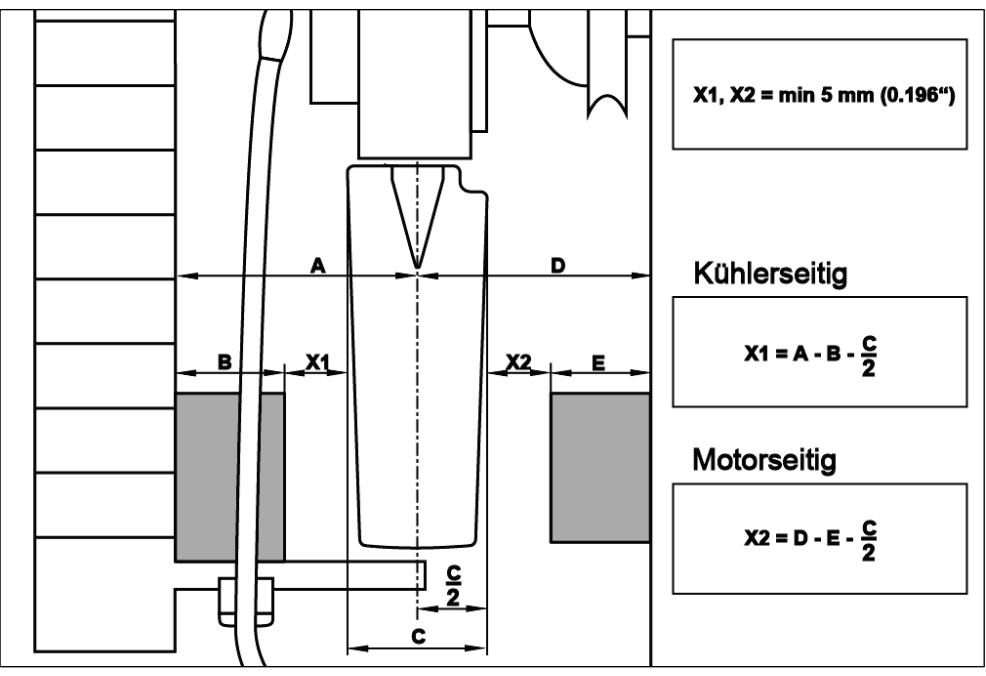

<span id="page-25-1"></span>Abb. 39

- A = Abstand Flügelblattmitte zu Kühler
- B = Störkontur kühlerseitig
- C = Flügelblattbreite
- D = Abstand Flügelblattmitte zu Motor
- E = Störkontur motorseitig
- X1, X2 = Spalt min. 5 mm (0.196")

# <span id="page-26-0"></span>**5.8 Fitting auf Druckschlauch installieren (H162)**

 $34)$ Hülse gegen den Uhrzeigersinn bis zum Anschlag auf den Druckschlauch schrauben (12er Schraubenschlüssel).

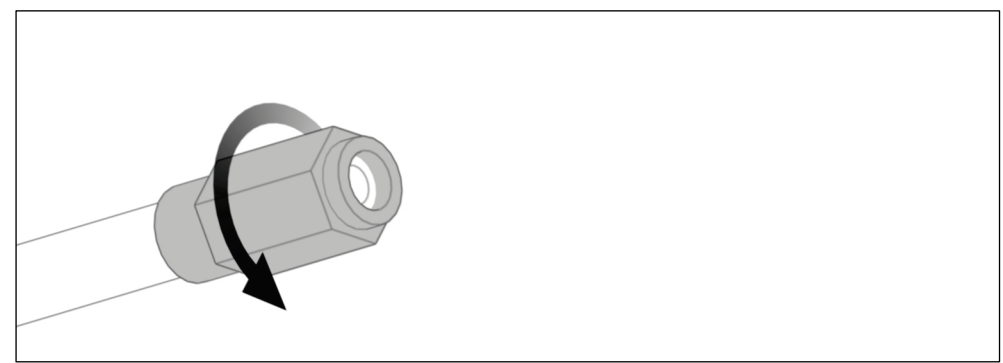

Abb. 40

 $35)$ Stutzen im Uhrzeigersinn bis zum Anschlag in die Hülse schrauben (10er Schraubenschlüssel).

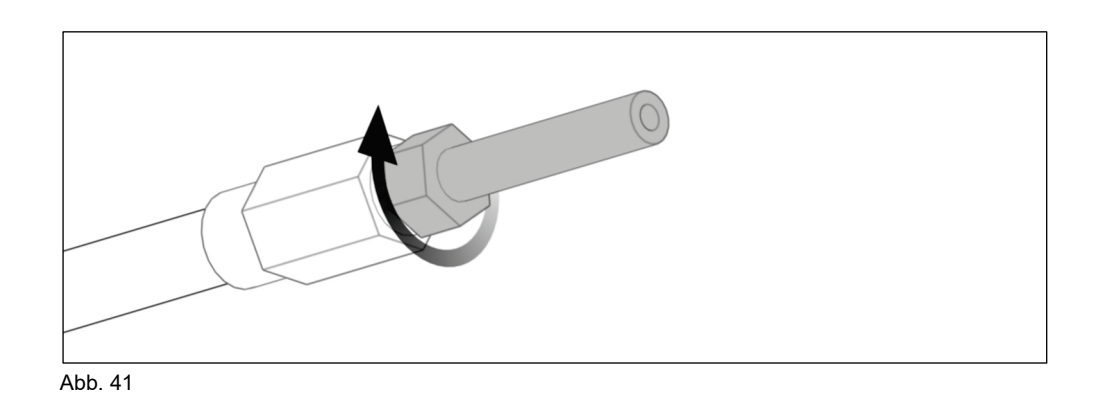

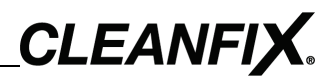

# <span id="page-27-0"></span>**6 Elektronik installieren**

#### *HINWEIS*

#### **Schäden durch falsche Spannungsversorgung!**

Elektrokomponente kann durch den Anschluss an eine falsche Spannungsversorgung beschädigt werden.

 Sicherstellen, dass Elektrokomponente für die vorliegende Spannungsquelle geeignet ist (12 V / 24 V).

#### **Schäden durch Umwelteinflüsse!**

Elektrokomponente kann durch Umwelteinflüsse beschädigt werden.

- Elektrokomponente an einem Ort installieren, der vor Wasser, Staub, Vibrationen und Hitze (max. 70°C / 158°F) geschützt ist.
- Um einen höheren Schutz zu gewährleisten, kann der Luftfilter über eine Verlängerung in der Maschinenkabine installiert werden (siehe [Abb.](#page-43-3) 94).

#### <span id="page-27-1"></span>**6.1 Elektrokomponente installieren**

#### *HINWEIS*

#### **Schäden durch falsche Ausrichtung des Luftfilters!**

Elektrokomponente, die mit einem Luftfilter ausgestattet ist, kann durch eindringendes Wasser in den Luftfilter beschädigt werden.

 Elektrokomponente mit Luftfilter nach oben oder zur Seite ausgerichtet installieren.

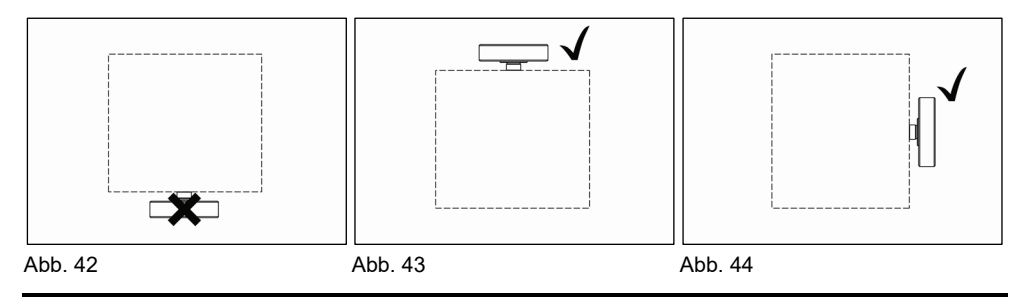

 $36)$ Elektrokomponente mit geeigneten Schrauben installieren.

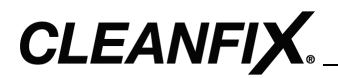

#### <span id="page-28-0"></span>**6.1.1** *5B***Installationsmaße**

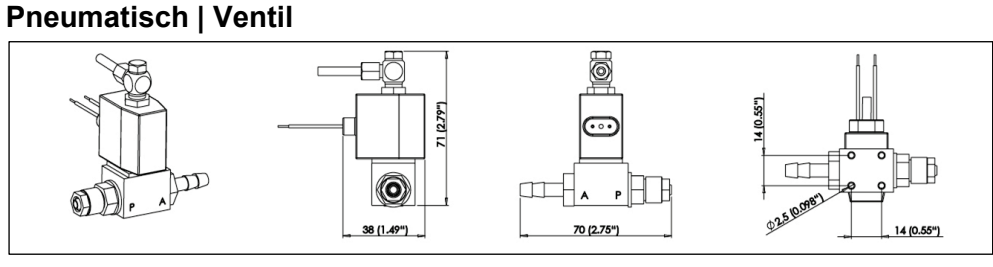

Abb. 45

#### **Pneumatisch | Ventileinheit mit Mini-Timer / Multi-Timer**

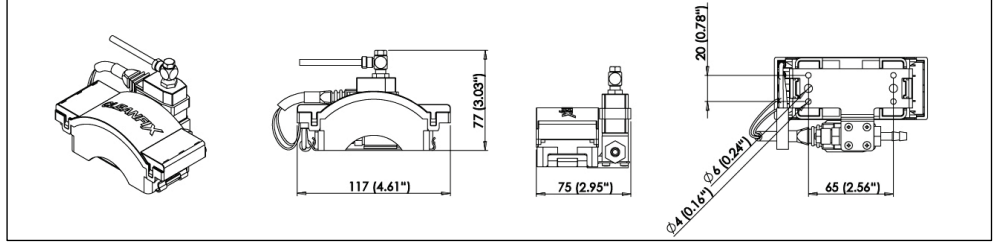

Abb. 46

#### **Pneumatisch | Kompressoreinheit Standard**

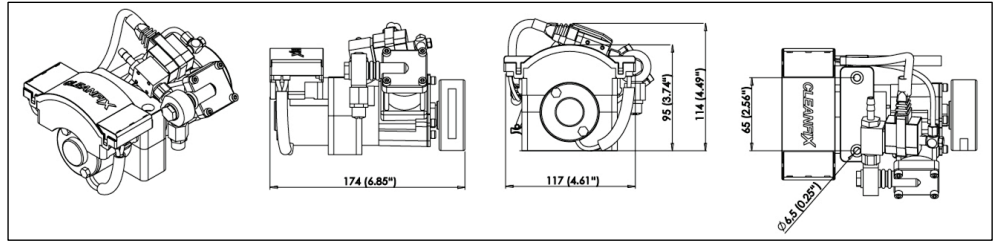

Abb. 47

#### **Pneumatisch | Steuereinheit mit Mini-Timer / Multi-Timer**

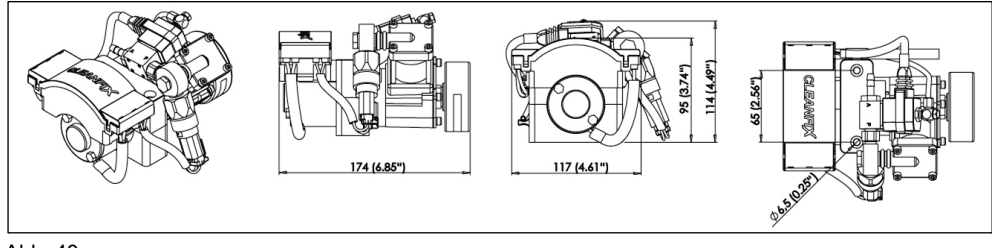

Abb. 48

#### **Pneumatisch | E-Box mit Multi-Timer**

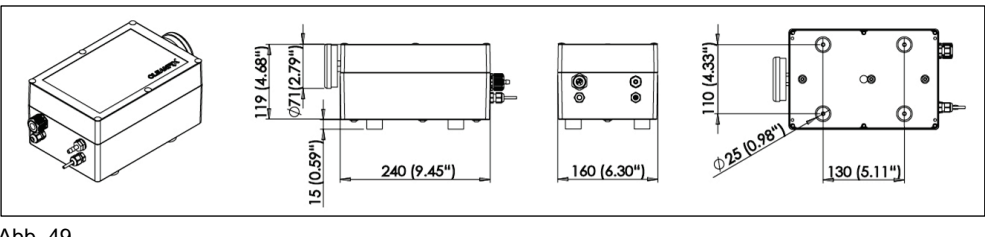

Abb. 49

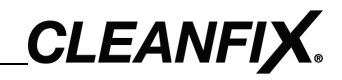

#### **Hydraulisch | Ventil**

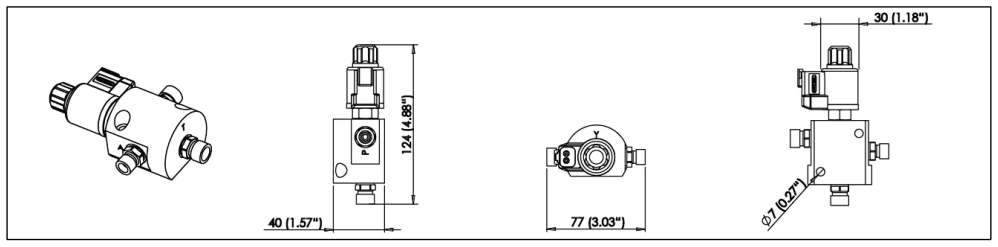

Abb. 50

#### **Hydraulisch | Ventileinheit mit Mini-Timer / Multi-Timer**

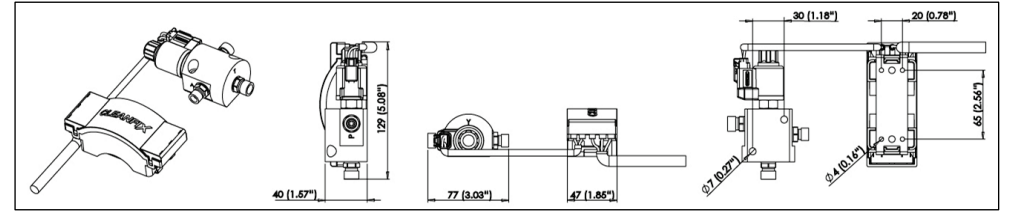

Abb. 51

### **Hydraulisch | Kombiblock-Ventil**

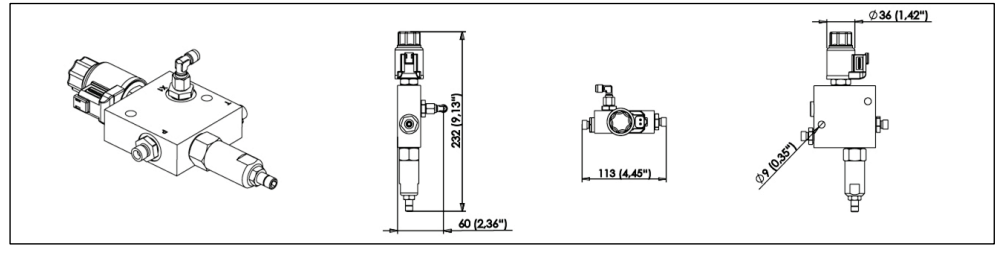

Abb. 52

#### **Hydraulisch | Kombiblock-Ventil mit Mini-Timer / Multi-Timer**

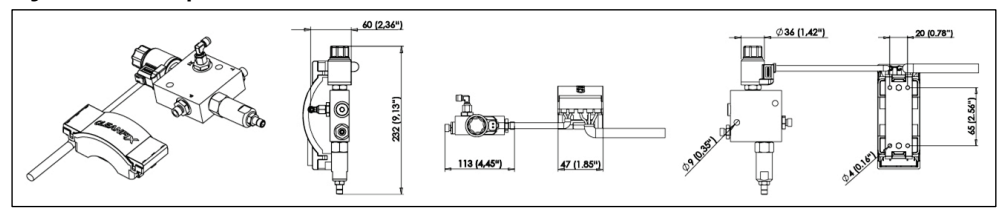

Abb. 53

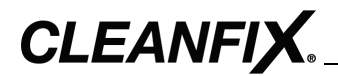

#### <span id="page-30-0"></span>**6.1.2** *56B***Installationsübersicht**

#### **Pneumatisch | Ventil** (bei Maschine mit Druckluftanlage)

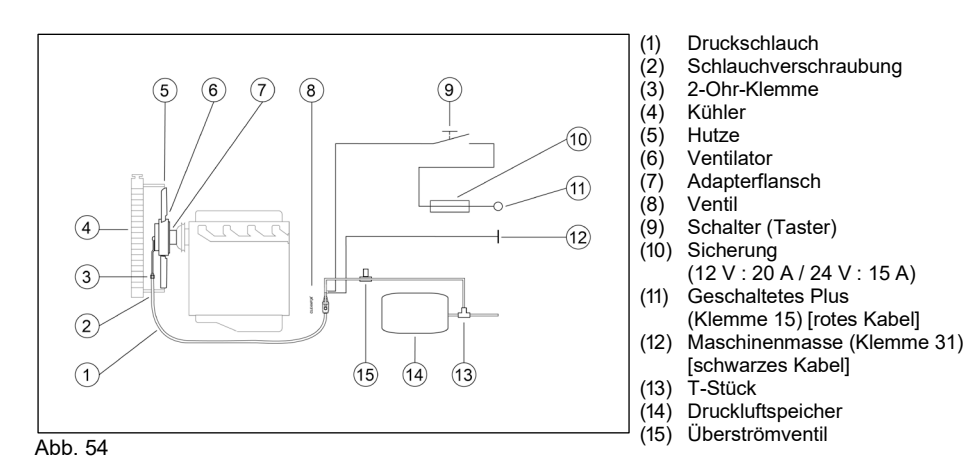

**Pneumatisch | Ventileinheit mit Mini-Timer / Multi-Timer** (bei Maschine mit Druckluftanlage)

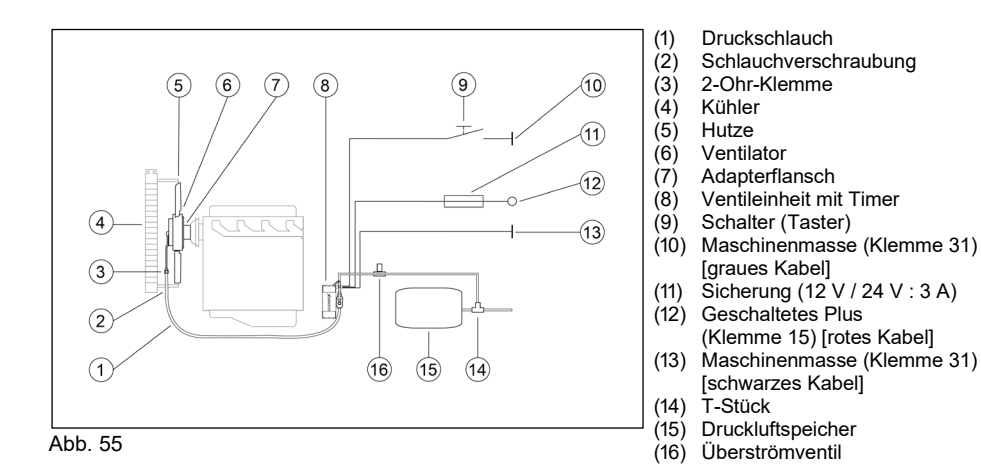

#### **Pneumatisch | Kompressoreinheit Standard** (bei Maschine ohne Druckluftanlage)

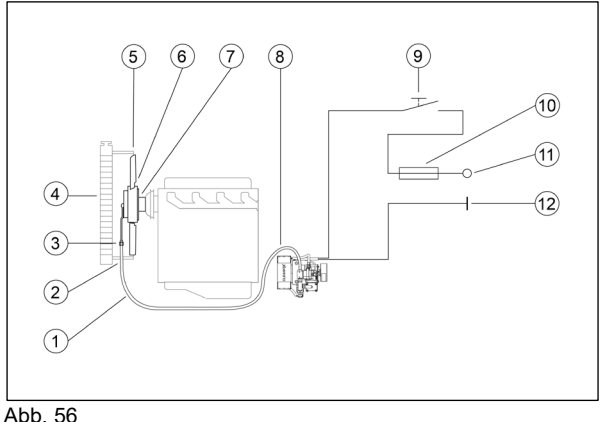

- 
- (1) Druckschlauch<br>(2) Schlauchverscl Schlauchverschraubung
- (3) 2-Ohr-Klemme
- (4) Kühler
- (5) Hutze Ventilator
- 
- $(7)$  Adapterflansch<br>(8) Kompressorein
- (8) Kompressoreinheit<br>(9) Schalter (Taster) (9) Schalter (Taster)<br>(10) Sicherung
- Sicherung
- $(12 V : 20 A / 24 V : 15 A)$ (11) Geschaltetes Plus
- (Klemme 15) [rotes Kabel]
- (12) Maschinenmasse (Klemme 31) [schwarzes Kabel]

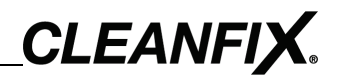

# **Pneumatisch | Steuereinheit mit Mini-Timer / Multi-Timer**

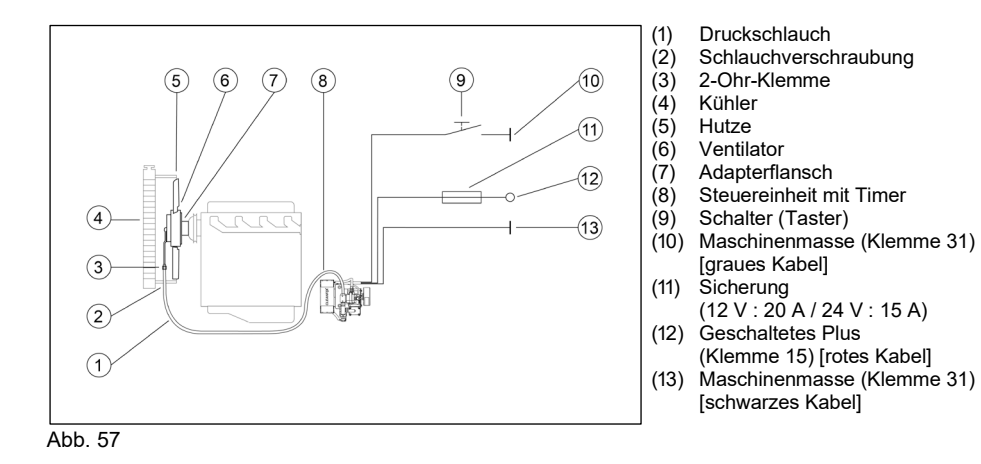

(bei Maschine ohne Druckluftanlage)

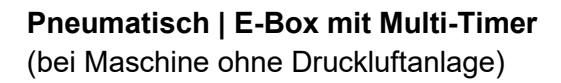

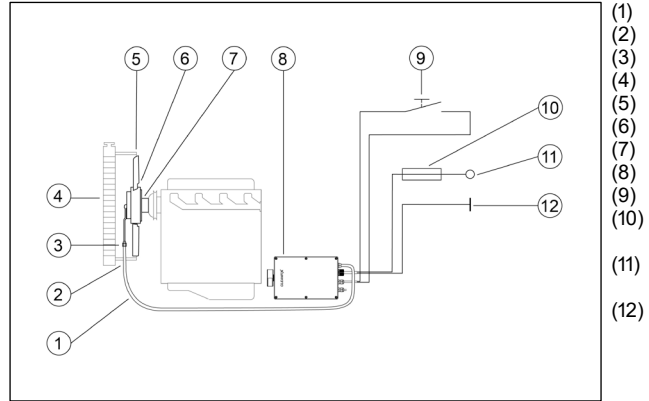

(1) Druckschlauch<br>(2) Schlauchverscl

- Schlauchverschraubung
- $(3)$  2-Ohr-Klemme<br> $(4)$  Kühler Kühler
- 
- (5) Hutze<br>(6) Ventila
- Ventilator
- (7) Adapterflansch
- (8) E-Box mit Timer<br>(9) Schalter (Taster  $(9)$  Schalter (Taster)<br>(10) Sicherung
- Sicherung
- (12 V : 20 A / 24 V : 15 A) (11) Geschaltetes Plus
- (Klemme 15) [rotes Kabel]
- (12) Maschinenmasse (Klemme 31) [schwarzes Kabel]

Abb. 58

#### **Hydraulisch | Ventil**

(bei Maschine mit Hydraulikanlage)

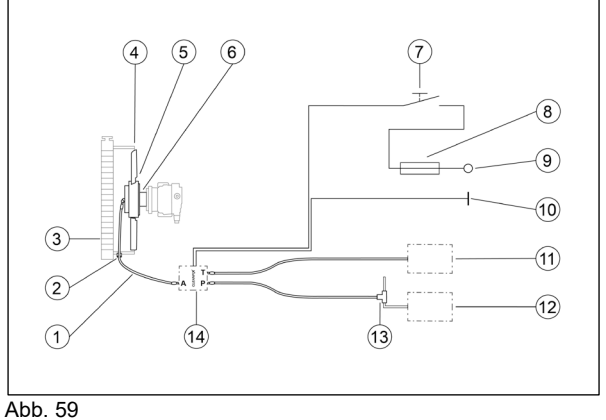

- (1) Schlauchverbindung zwischen
	- Ventilator und Ventil
- (2) Schlauchverschraubung<br>
(3) Kühler Kühler
- 
- $(4)$  Hutze<br> $(5)$  Ventila (5) Ventilator
- (6) Adapterflansch
- (7) Schalter (Taster)<br>(8) Sicherung (12 V
- $(8)$  Sicherung (12 V / 24 V : 3 A)<br>(9) Geschaltetes Plus Geschaltetes Plus
- (Klemme 15) [rotes Kabel] (10) Maschinenmasse (Klemme 31)
- [schwarzes Kabel]
- (11) Hydraulikölbehälter<br>(12) Hydropumpe
- (12) Hydropumpe<br>(13) T-Stück T-Stück
- $(14)$  Ventil

Ventilator und Ventil

[graues Kabel]

Geschaltetes Plus (Klemme 15) [rotes Kabel]

[schwarzes Kabel]

(15) T-Stück

Maschinenmasse (Klemme 31)

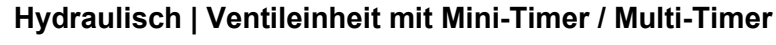

(bei Maschine mit Hydraulikanlage)

**CLEANFIX.** 

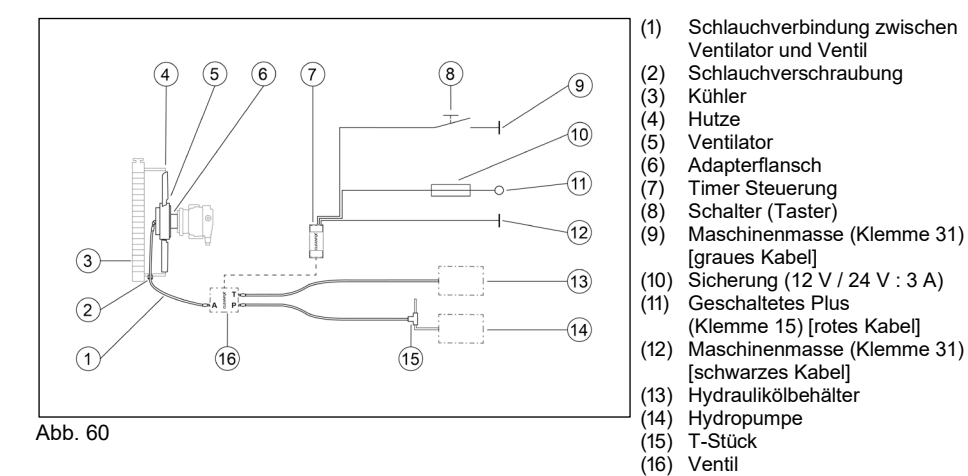

#### **Hydraulisch | Kombiblock-Ventil**

(bei Maschine mit Hydraulikanlage)

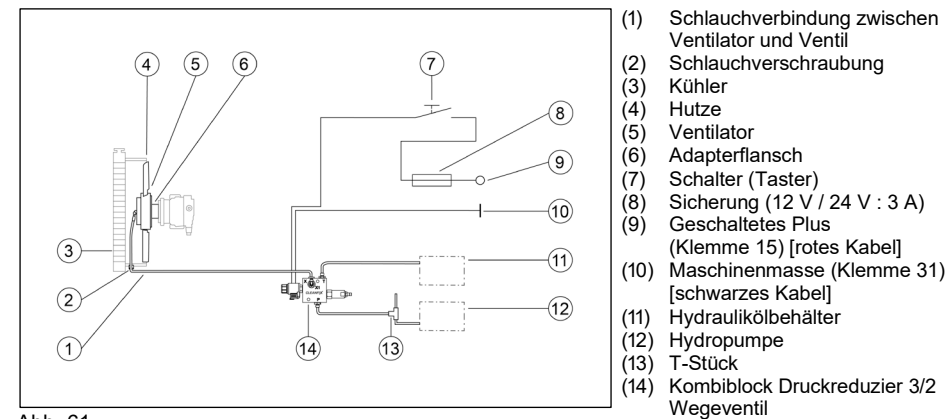

Abb. 61

#### **Hydraulisch | Kombiblock-Ventil mit Mini-Timer / Multi-Timer** (bei Maschine mit Hydraulikanlage)

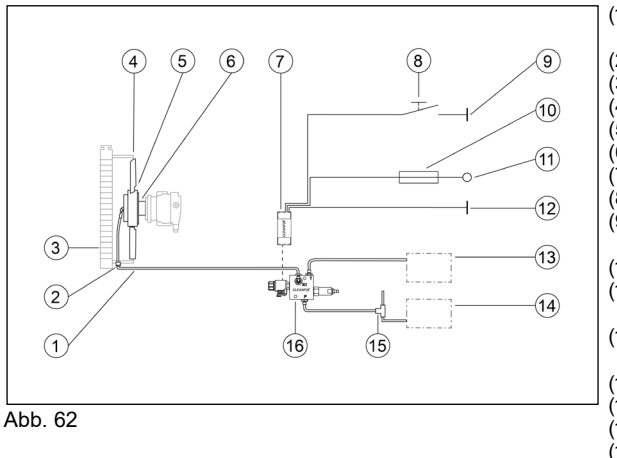

- (1) Schlauchverbindung zwischen
- Ventilator und Ventil
- (2) Schlauchverschraubung<br>(3) Kühler
- (3) Kühler
- $(4)$  Hutze<br> $(5)$  Ventila
- (5) Ventilator
- (6) Adapterflansch<br>(7) Timer Steuerun
- (7) Timer Steuerung<br>(8) Schalter (Taster) (8) Schalter (Taster)<br>(9) Maschinenmasse
- Maschinenmasse (Klemme 31) [graues Kabel]
- (10) Sicherung (12 V / 24 V : 3 A) (11) Geschaltetes Plus
- (Klemme 15) [rotes Kabel] (12) Maschinenmasse (Klemme 31)
- [schwarzes Kabel]
- (13) Hydraulikölbehälter
- (14) Hydropumpe
- (15) T-Stück
- Kombiblock Druckreduzier 3/2 Wegeventil

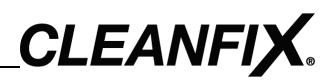

#### **6.2 Taster installieren**

<span id="page-33-0"></span>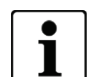

#### **Installationsort**

Falls ein unbelegter Taster in den Konsolen zur Verfügung steht, kann dieser verwendet werden. Andernfalls muss für den mitgelieferten Taster ein Bohrloch in die Konsole gebohrt werden.

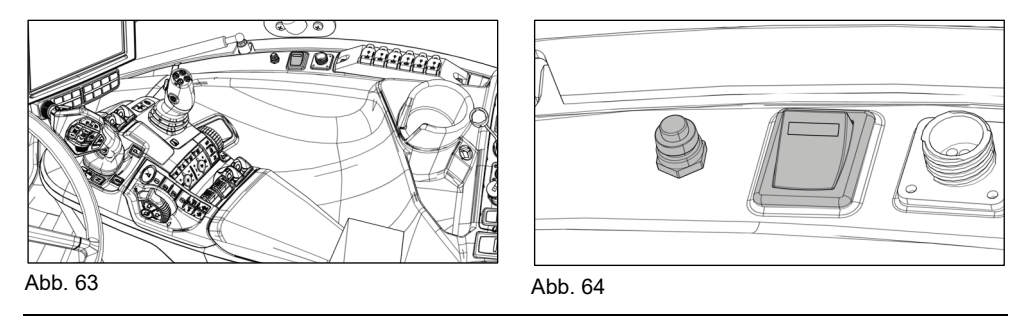

Installationsort für den Taster bestimmen.  $37)$ 

#### *HINWEIS*

#### **Schäden durch Anbohren von elektronischen Bauteilen!**

Unter den Konsolen verlaufen elektronische Bauteile. Beim Bohren können diese beschädigt werden.

- > Prüfen, ob elektrische Bauteile im Weg sind.
- Vorsichtig bohren.
- $38)$ Ggf. Bohrloch (22 mm / 0.866") in die Konsole bohren.
- $39)$ Taster installieren.

### **6.3 Elektrokomponente an Spannungsversorgung anschließen**

<span id="page-34-0"></span>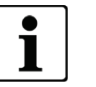

#### **Spannungsversorgung**

Ist eine geschaltete und abgesicherte Stromversorgung (Klemme 15) mit ausreichender Spannungsversorgung (siehe [Abb. 65](#page-34-1) - [Abb. 73](#page-36-0)) vorhanden, kann diese verwendet werden.

 $40)$ Elektrokomponente an die Spannungsversorgung der Maschine anschließen (siehe [Abb. 65](#page-34-1) - [Abb. 73](#page-36-0)).

#### **Pneumatisch | Ventil**

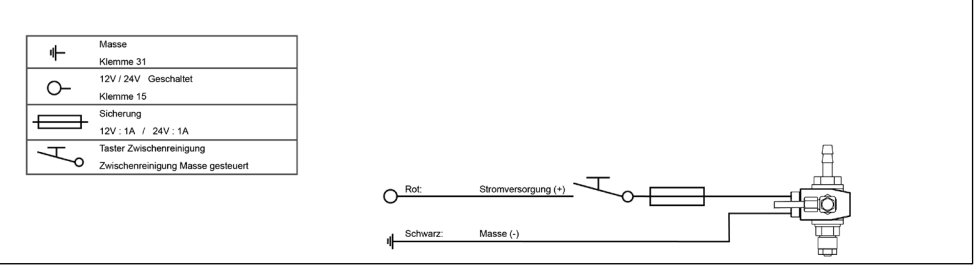

<span id="page-34-1"></span>Abb. 65

#### **Pneumatisch | Ventileinheit mit Mini-Timer / Multi-Timer**

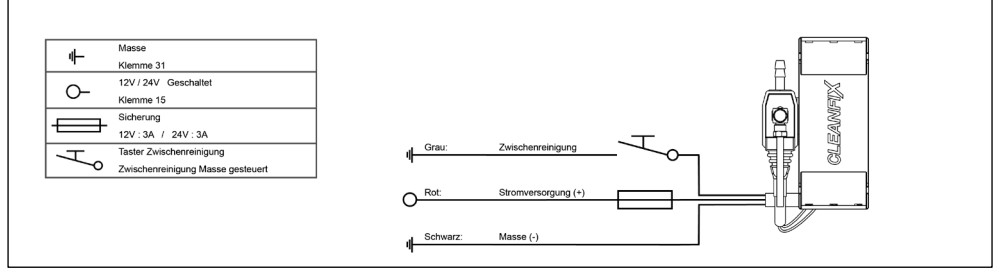

Abb. 66

#### **Pneumatisch | Kompressoreinheit Standard**

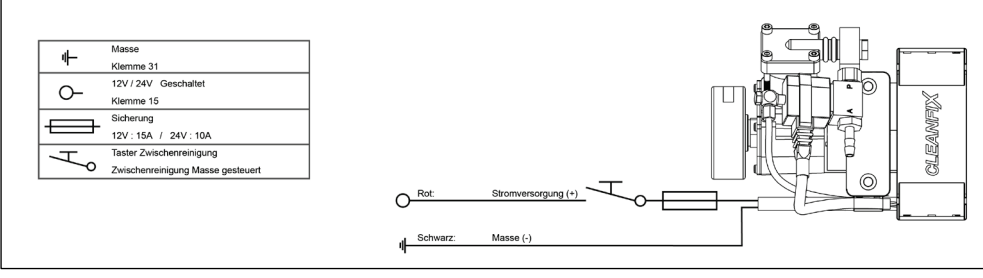

Abb. 67

#### **Pneumatisch | Steuereinheit mit Mini-Timer / Multi-Timer**

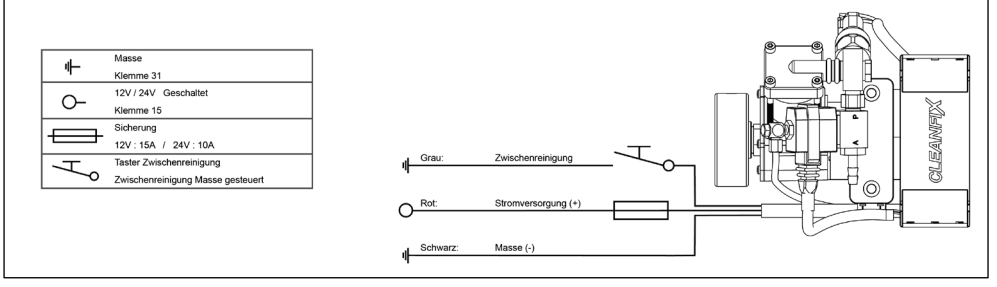

Abb. 68

#### **Pneumatisch | E-Box mit Multi-Timer**

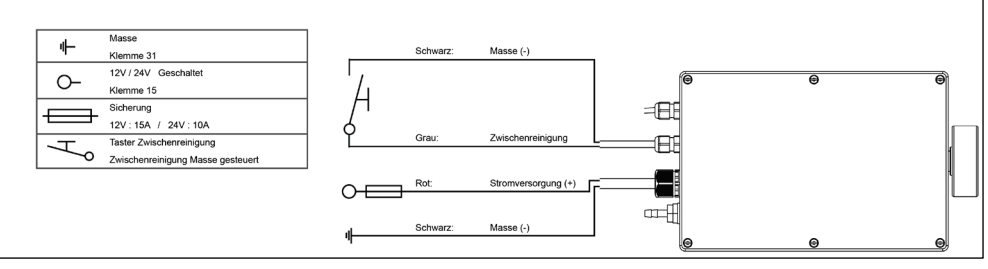

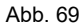

#### **Hydraulisch | Ventil**

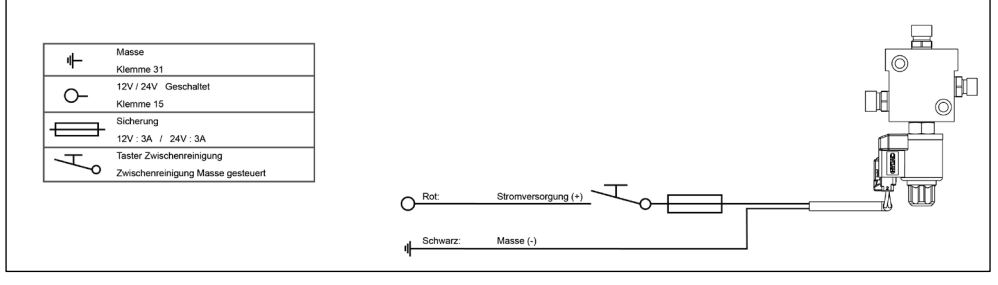

Abb. 70

#### **Hydraulisch | Ventileinheit mit Mini-Timer / Multi-Timer**

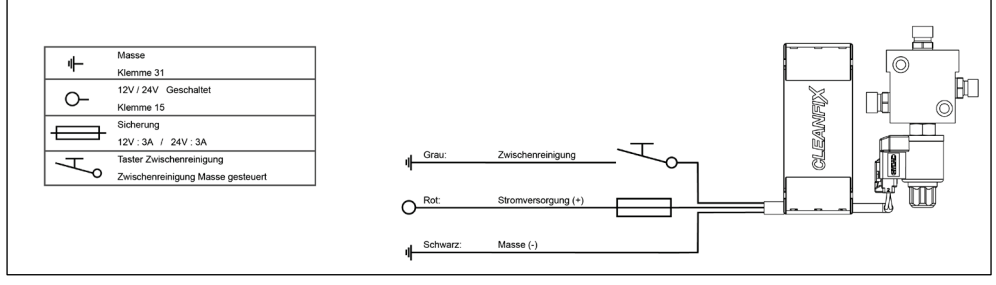

Abb. 71

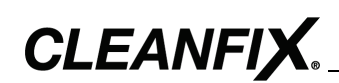

#### **Hydraulisch | Kombiblock-Ventil**

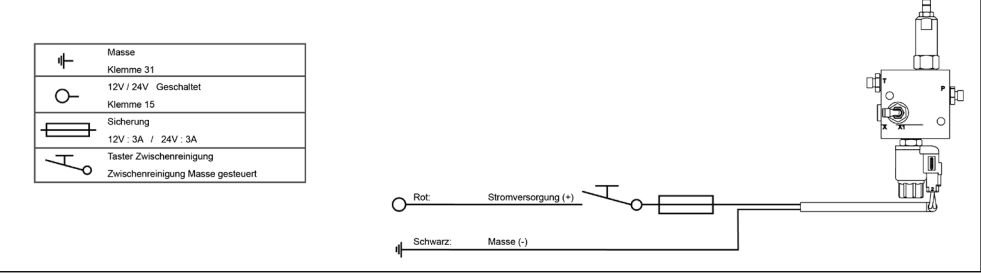

Abb. 72

# **Hydraulisch | Kombiblock-Ventil mit Mini-Timer / Multi-Timer**

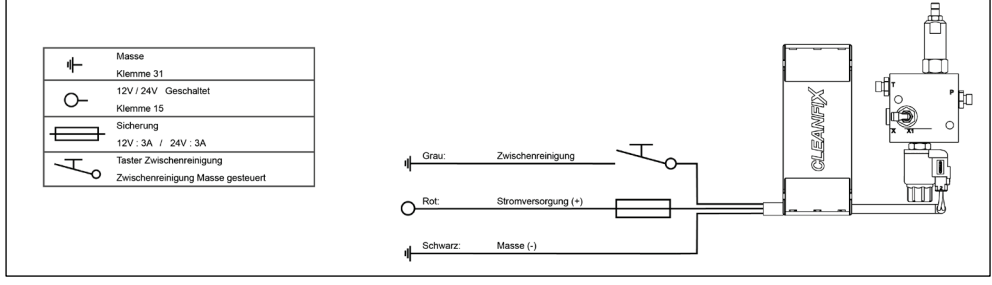

<span id="page-36-0"></span>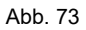

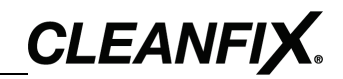

# <span id="page-37-0"></span>**7 Druckschlauch installieren (pneumatische Ventilatoren)**

#### <span id="page-37-1"></span>**7.1 Elektrokomponente mit Ventilator verbinden**

- 41) Druckschlauch passend auf Länge schneiden.
- 42) Einen Tropfen Öl um die Öffnung des Druckschlauchs geben.
- 43) 2-Ohr-Klemme über den Druckschlauch schieben.
- 44) Druckschlauch über Schlauchtülle (A) der Elektrokomponente schieben.
- 45) Laschen der 2-Ohr-Klemme mit einer Zange (2-Ohr-Zange) zusammendrücken.

#### **7.2 Elektrokomponente mit Druckluftanlage verbinden**

<span id="page-37-2"></span>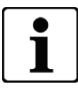

#### **Anschluss Elektrokomponente an Druckluftanlage**

Verfügt die Druckluftanlage über einen Nebenverbraucherkreis (abgesicherter Druckluftkreis), kann dieser verwendet werden. Ist kein Nebenverbraucherkreis verfügbar, muss zwischen Elektrokomponente und Druckluftanlage ein entsprechendes Überströmventil installiert werden.

#### **Überströmventil**

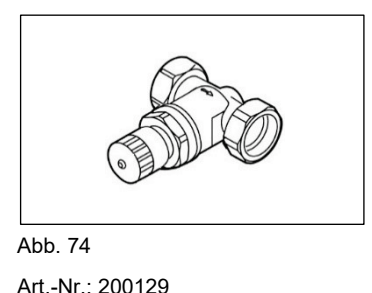

46) Elektrokomponente an die Druckluftanlage anschließen.

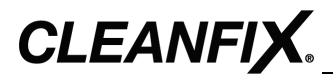

# <span id="page-38-0"></span>**8 Druckschlauch installieren (hydraulische Ventilatoren)**

#### <span id="page-38-1"></span>**8.1 Elektrokomponente mit Ventilator verbinden**

#### *HINWEIS*

#### **Schäden durch Verlängerung des Druckschlauches am Ventilator!**

Wenn der Druckschlauch verlängert wird, ist der Austausch des Hydrauliköls innerhalb des Ventilators nicht gewährleistet.

- Der mitgelieferte Druckschlauch darf nicht verlängert werden und muss direkt an der Elektrokomponente angeschlossen werden.
- 47) Druckschlauch an Anschluss (A) der Elektrokomponente anschließen.

#### <span id="page-38-2"></span>**8.2 Elektrokomponente mit Hydraulikanlage verbinden**

#### *HINWEIS*

#### **Schäden durch Überdruck an Dichtungen und Nabe!**

Überdruck an der Druckversorgung kann zu Schäden an Dichtungen und Nabe führen (Berstgefahr).

Druckversorgung darf 50 bar / 725,19 psi nicht überschreiten.

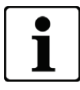

**Schlauchanschluss Rücklauf:** Nennweite min. DN 8

48) Elektrokomponente mit geeignetem Druckschlauch an die Hydraulikanlage anschließen.

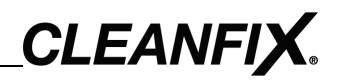

# <span id="page-39-0"></span>**9 Timer einstellen**

49) Abdeckung der Elektrokomponente abnehmen.

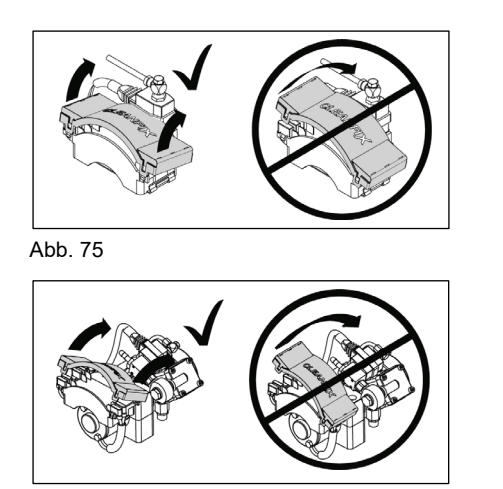

Abb. 76 Abb. 77

 $50)$ Zeitintervall einstellen.

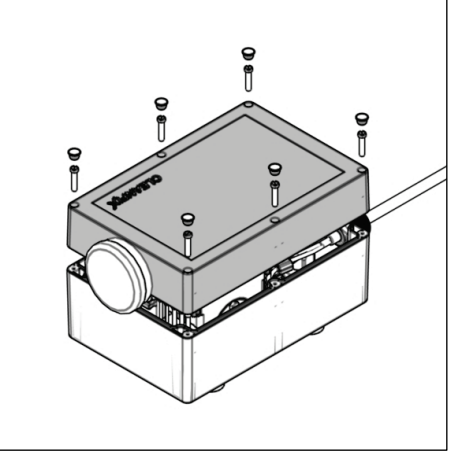

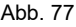

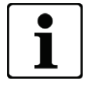

#### **DIP-Switch Einstellung**

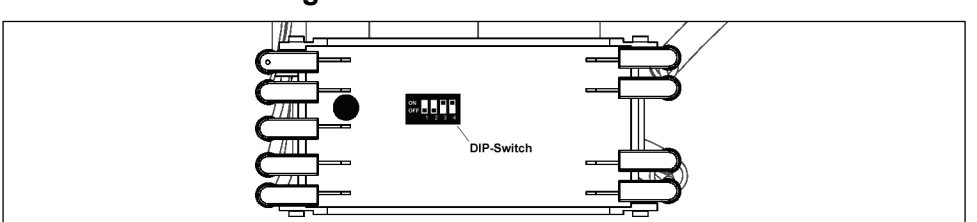

Abb. 78

#### **Zeitintervall**

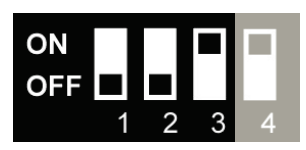

Abb. 79

Über DIP-Switch 1-3 kann das Zeitintervall z1-7 eingestellt werden (nur bei Multi-Timer aktiv).

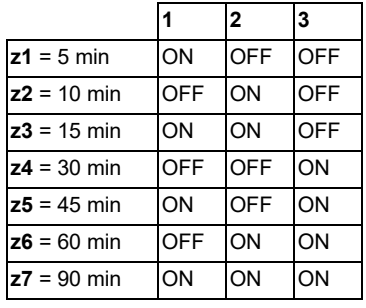

#### **Kompressor**

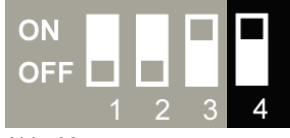

Abb. 80

Über DIP-Switch 4 ist eingestellt, ob die Elektrokomponente mit oder ohne Kompressor ausgestattet ist.

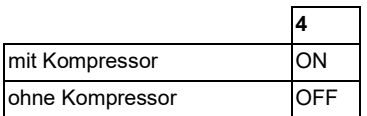

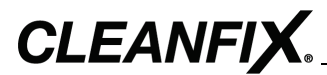

# <span id="page-40-0"></span>**10 Ventilator in Betrieb nehmen**

#### <span id="page-40-1"></span>**10.1 Erstinbetriebnahme**

# **WARNUNG!**

#### **Schwere oder tödliche Verletzungen durch wegfliegende Teile!**

Lose Teile können vom Ventilator angezogen werden und zu schweren oder tödlichen Verletzungen sowie Schäden an der Maschine führen.

- Werkzeuge und lose Objekte entfernen.
- Bauteile im Bereich des Ventilators sicher fixieren.
- $51)$ Motor starten.
- $52)$ Ventilator 3x im Leerlauf umschalten.

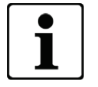

Bei Flex-Tips (Flügelverlängerung) kommt es zu leichtem Materialabrieb.

- Ventilator 1x mit ca. 1/3 der max. Drehzahlleistung umschalten.  $53)$
- 54) Ventilator 1x mit ca. 2/3 der max. Drehzahlleistung umschalten.
- $55)$ Ventilator 1x mit max. Drehzahlleistung umschalten.

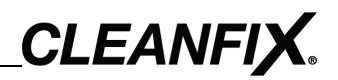

#### <span id="page-41-0"></span>**10.2 Bedienung**

# **AV** VORSICHT!

#### **Verletzungen durch wegfliegenden Schmutz!**

Personen im Bereich des Kühlers können durch wegfliegenden Schmutz getroffen werden.

- Bei Betätigung der Umschaltfunktion sicherstellen, dass sich keine Personen im Bereich des Kühlers aufhalten.
- Bei Betätigung der Umschaltfunktion sicherstellen, dass sich die Maschine nicht im geschlossenen Raum befindet.

#### *HINWEIS*

#### **Schäden durch Umschalten im roten Temperaturbereich!**

Während der Umschaltfunktion bricht die Kühlwirkung ab. Umschalten im roten Temperaturbereich führt zu Motorüberhitzung.

- Den Ventilator nicht umschalten, während er sich im roten Temperaturbereich befindet.
- Maschine abstellen und Motorhaube öffnen, damit die Maschine abkühlen kann.

#### **Elektrokomponente ohne Timer (halbautomatische Reinigung)**

Umschalten von Kühlen auf Reinigen durch Drücken des Tasters. Solange der Taster gedrückt wird, bleibt der Ventilator im Reinigungsmodus. Während der Umschaltfunktion bricht die Kühlwirkung ab. Taster nicht zu lange gedrückt halten (siehe Tabelle).

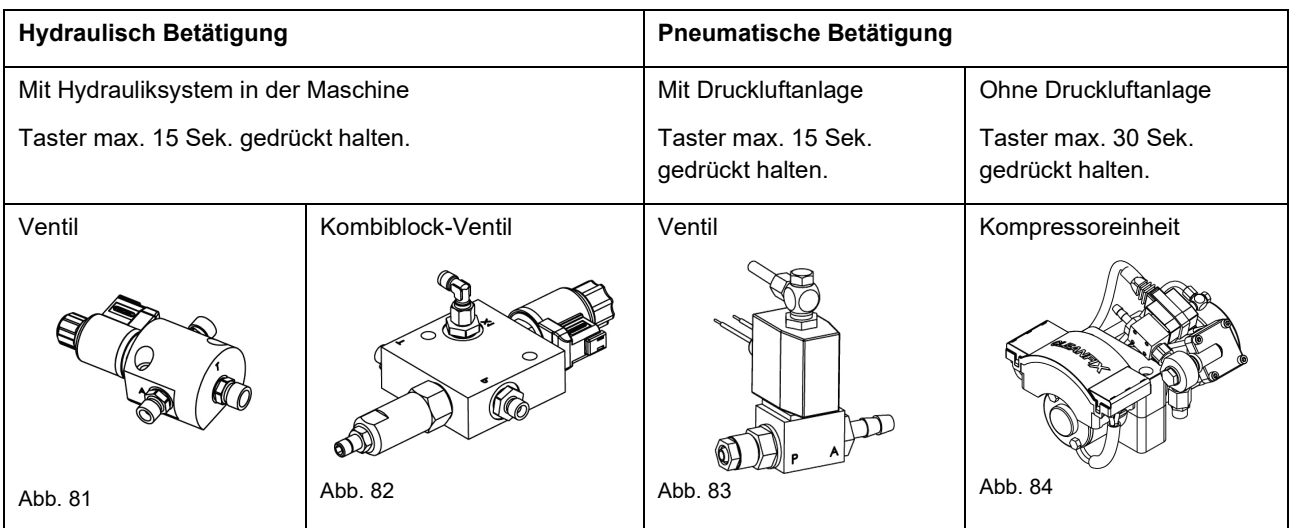

#### **Elektrokomponente mit Mini-Timer (vollautomatische Reinigung)**

Umschalten von Kühlen auf Reinigen und wieder zurück erfolgt nach kurzer Betätigung des Tasters vollautomatisch.

#### **Elektrokomponente mit Multi-Timer (vollautomatische Intervallreinigung)**

Umschalten von Kühlen auf Reinigen und wieder zurück erfolgt intervallgesteuert, beispielsweise alle 30 Minuten. Diese Zeitspanne kann beliebig geändert werden (siehe Kapitel [9](#page-39-0)). Eine Zwischenreinigung kann jederzeit durch Drücken des Tasters durchgeführt werden. Nach Anlegen der Spannungsversorgung startet der erste Reinigungsvorgang standardmäßig sofort. Bei kundenspezifischen Lösungen kann der erste Reinigungsvorgang zeitverzögert starten.

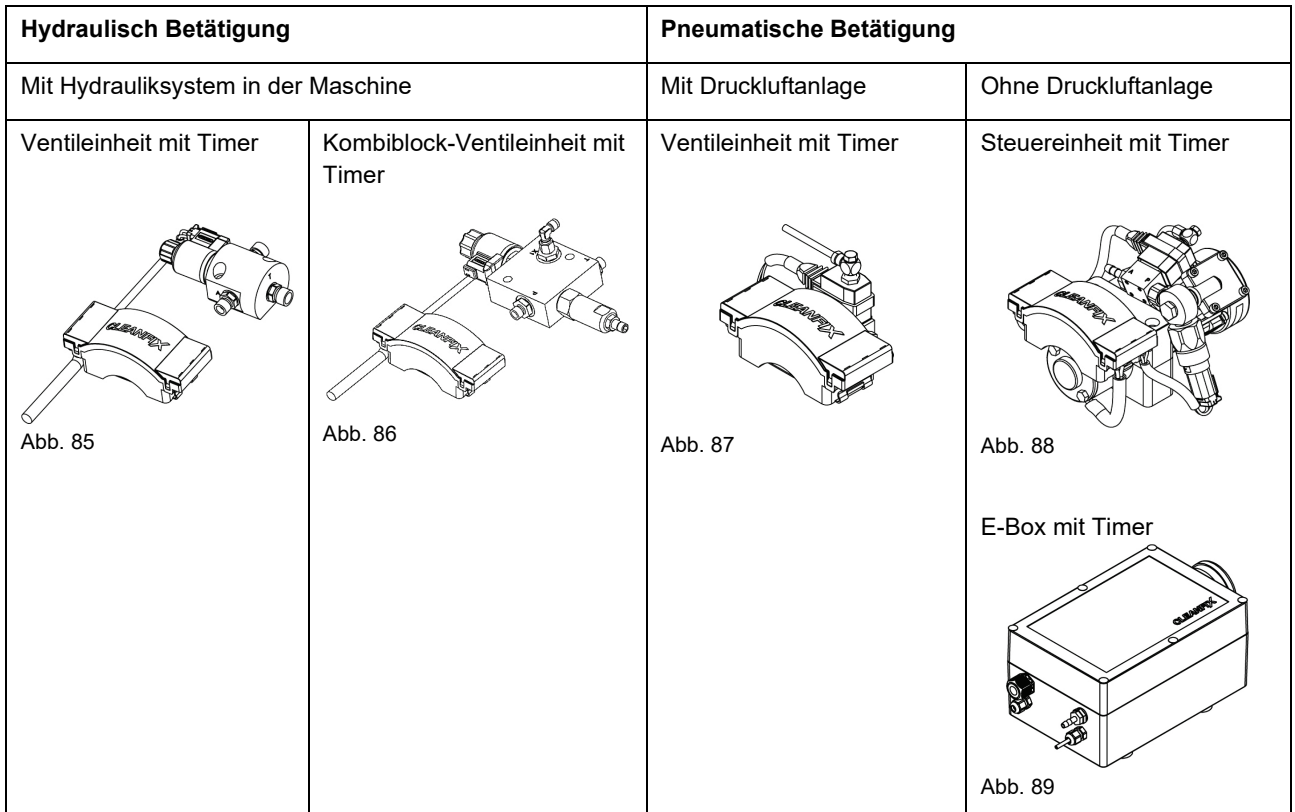

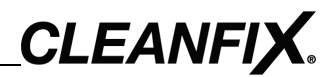

# <span id="page-43-0"></span>**11 Wartung**

# <span id="page-43-1"></span>**11.1 Ventilator warten**

Der Ventilator ist wartungsfrei.

## <span id="page-43-2"></span>**11.2 Elektrokomponenten warten**

Bei pneumatischen Elektrokomponenten mit Kompressor muss der Filter bei jedem Maschinenwartungsintervall, mindestens jedoch nach 500 Betriebsstunden, ausgetauscht werden.

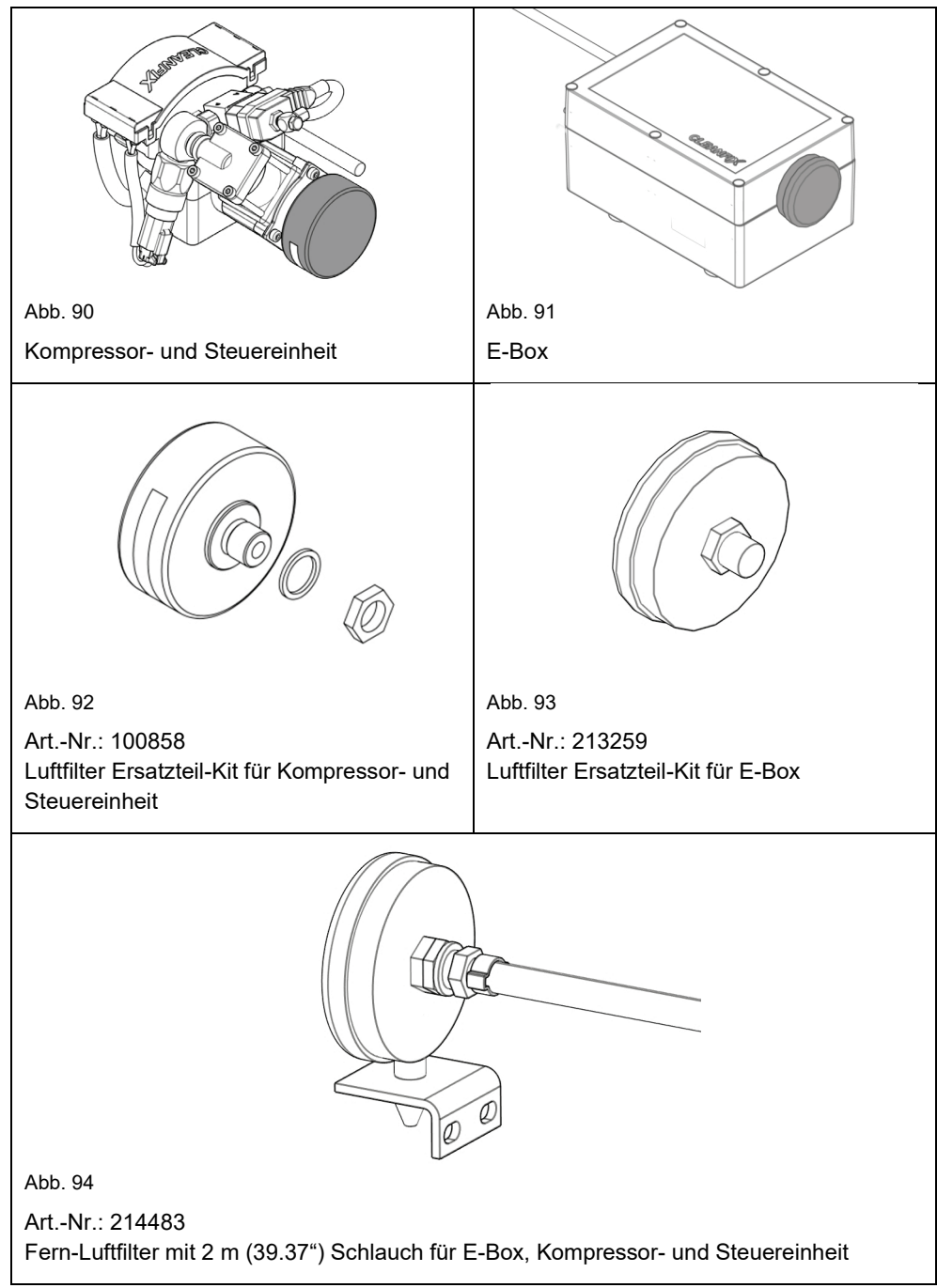

<span id="page-43-3"></span>**44**

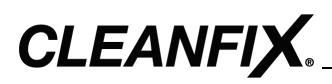

# <span id="page-44-0"></span>**12 Fehler beheben (pneumatische Ventilatoren)**

# <span id="page-44-1"></span>**12.1 Flügelblätter drehen sich nicht in Reinigungsstellung**

# **Keine oder zu geringe Druckversorgung (bei Druckluftanlage)**

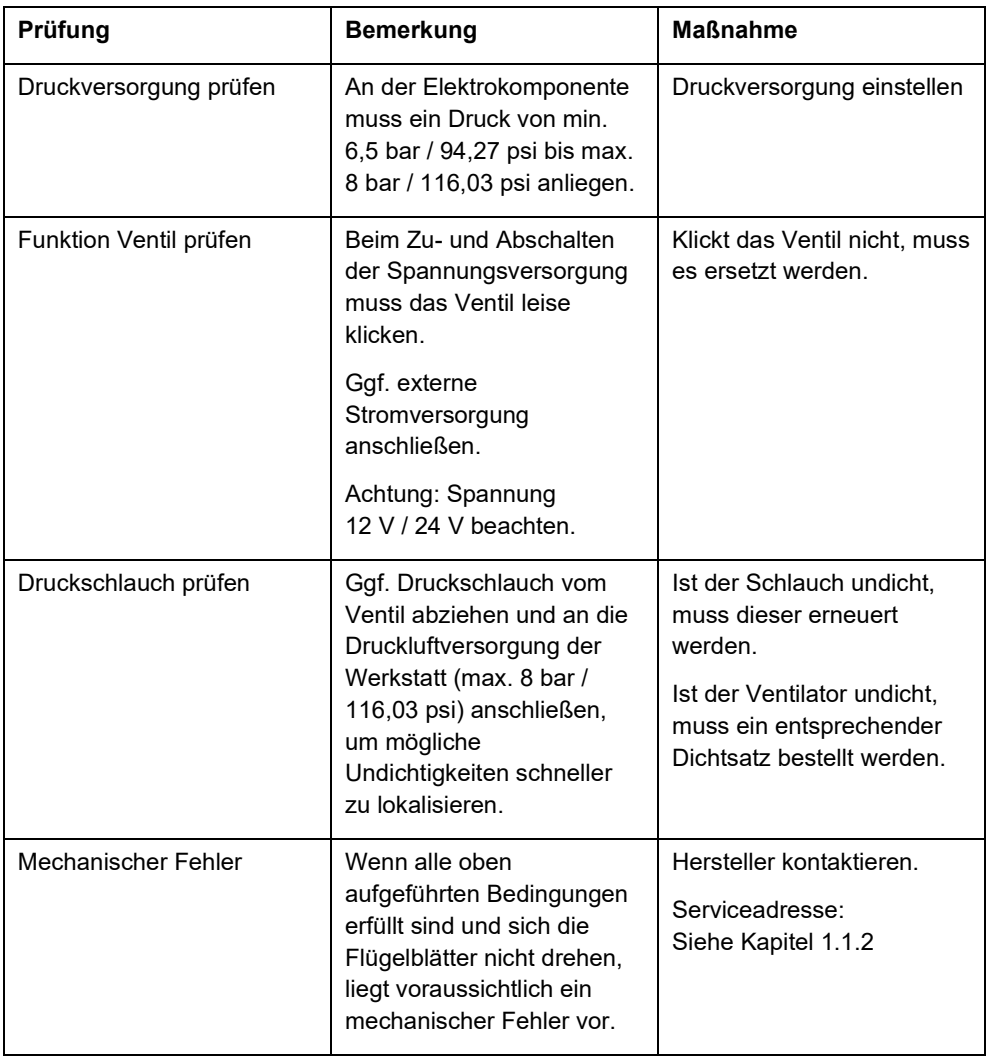

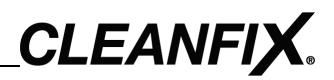

# **Keine oder geringe Druckversorgung (bei Elektrokomponenten mit Kompressor)**

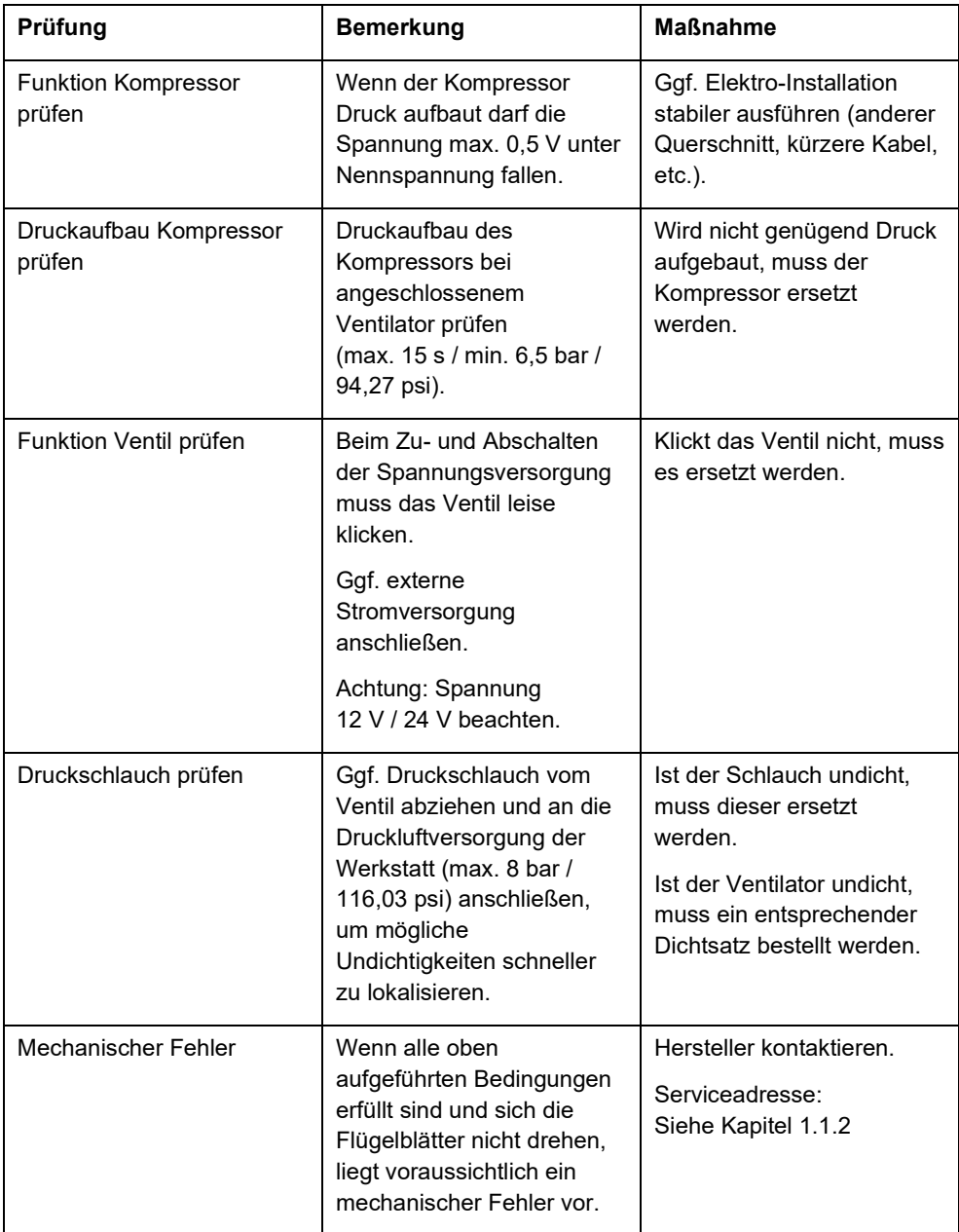

# <span id="page-46-0"></span>**12.2 Flügelblätter schalten nicht in den Kühlbetrieb zurück**

### **Ventilatordrehzahl zu hoch**

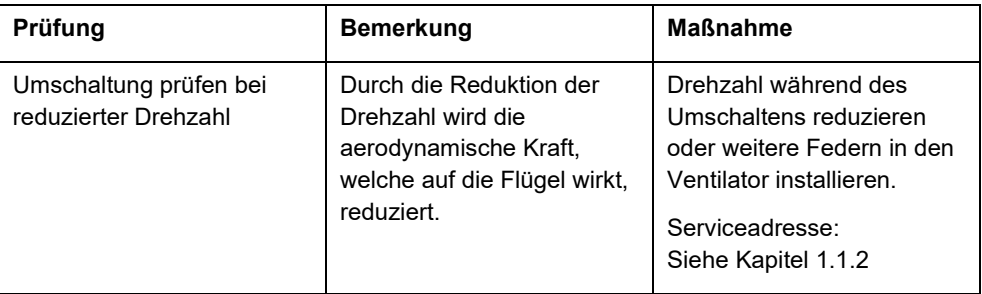

# **Ventilator entlüftet nicht**

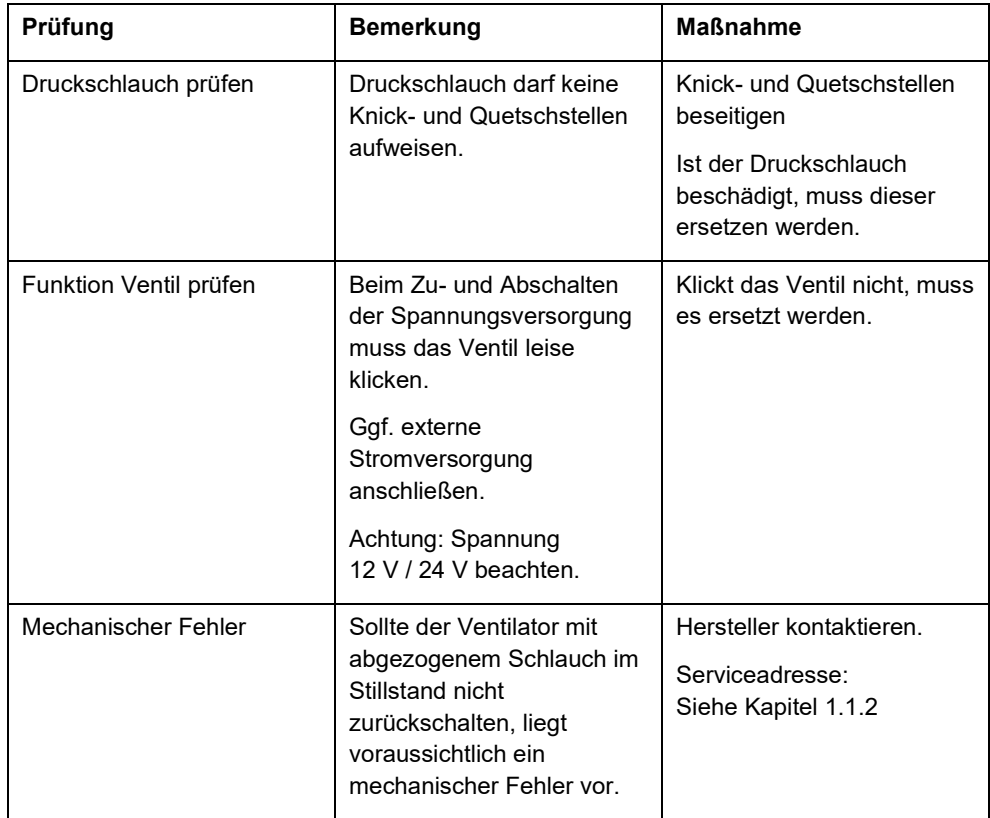

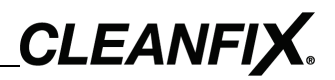

# <span id="page-47-0"></span>**13 Fehler beheben (hydraulische Ventilatoren)**

# <span id="page-47-1"></span>**13.1 Flügelblätter drehen sich nicht in Reinigungsstellung**

# **Keine oder zu geringe Druckversorgung**

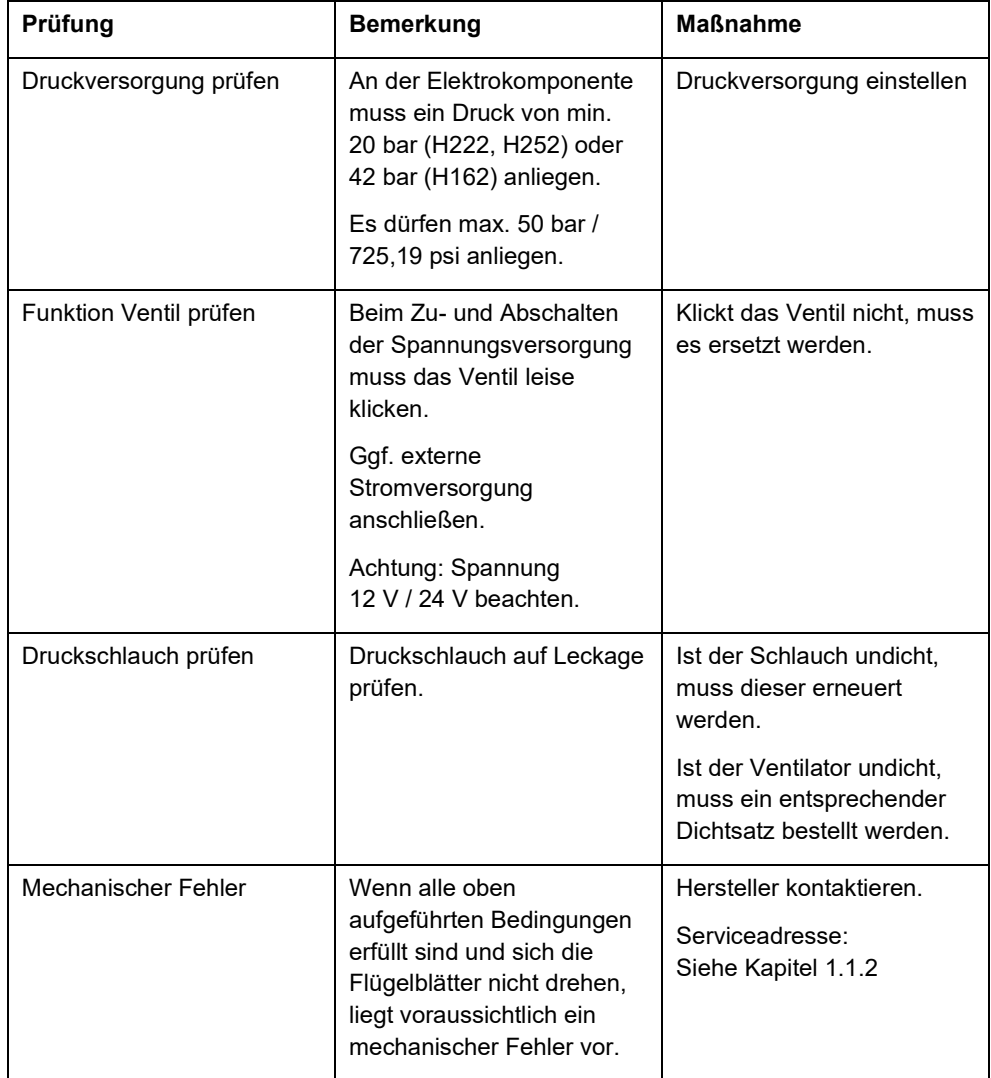

# <span id="page-48-0"></span>**13.2 Flügelblätter schalten nicht in den Kühlbetrieb zurück**

### **Ventilatordrehzahl zu hoch**

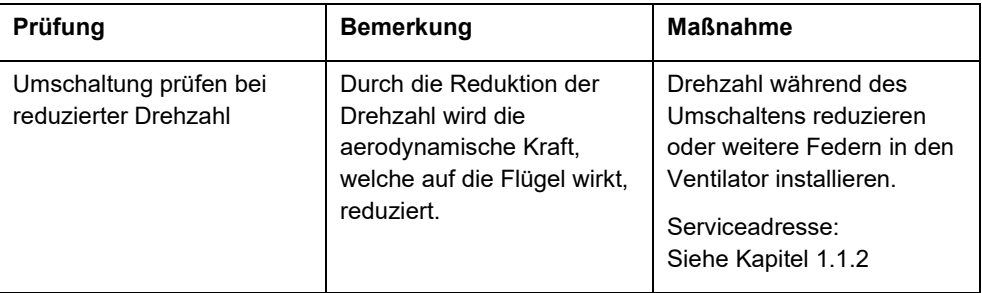

# **Öl im Ventilator läuft nicht zurück**

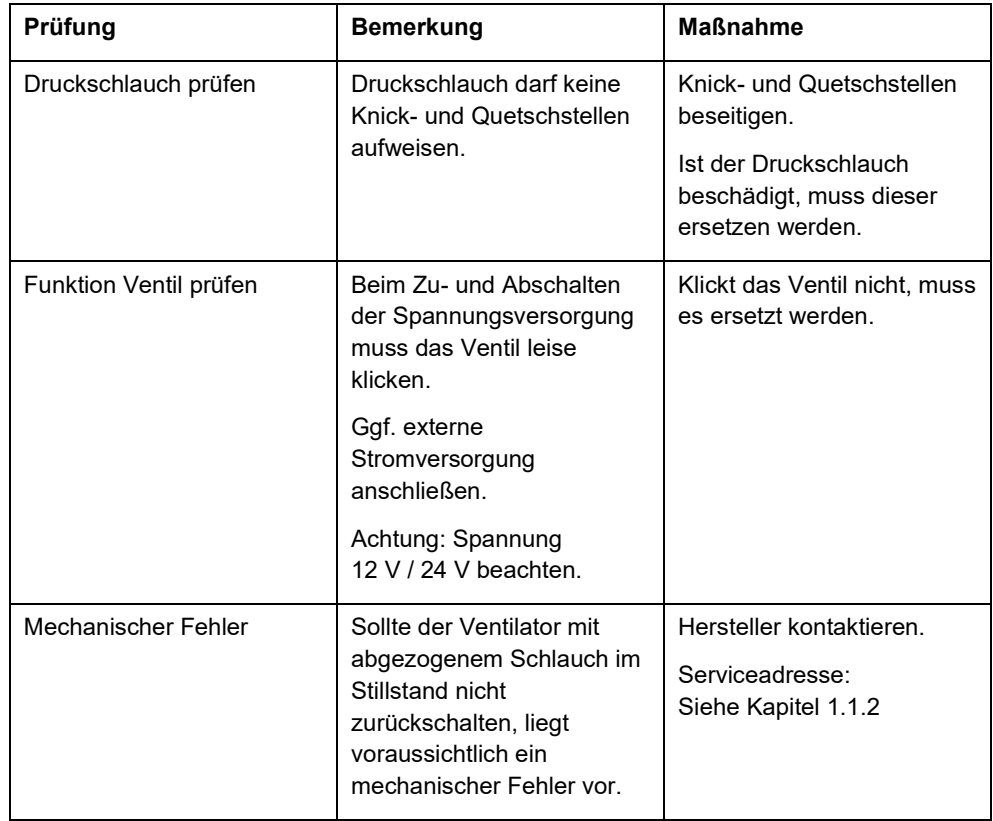

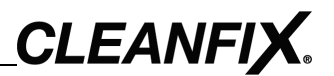

# <span id="page-49-0"></span>**14 Fehler beheben**

#### <span id="page-49-1"></span>**14.1 Elektrokomponenten**

#### **Kurzschluss**

Im Falle eines Kurzschlusses schaltet die interne Sicherung die Elektrokomponente ab.

56) Elektroinstallation auf Kurzschluss überprüfen und beseitigen.

#### **Überhitzung**

Im Falle einer Überhitzung (Temperaturen über 70°C / 158°F) schaltet die interne Sicherung die Elektrokomponente ab.

57) Kühleren Installationsort für die Elektrokomponente wählen.

#### **Fehlercode**

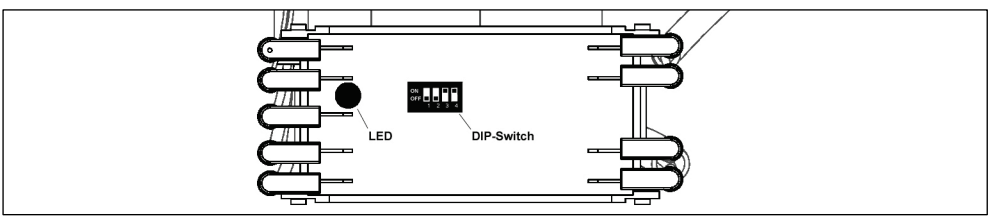

Abb. 95

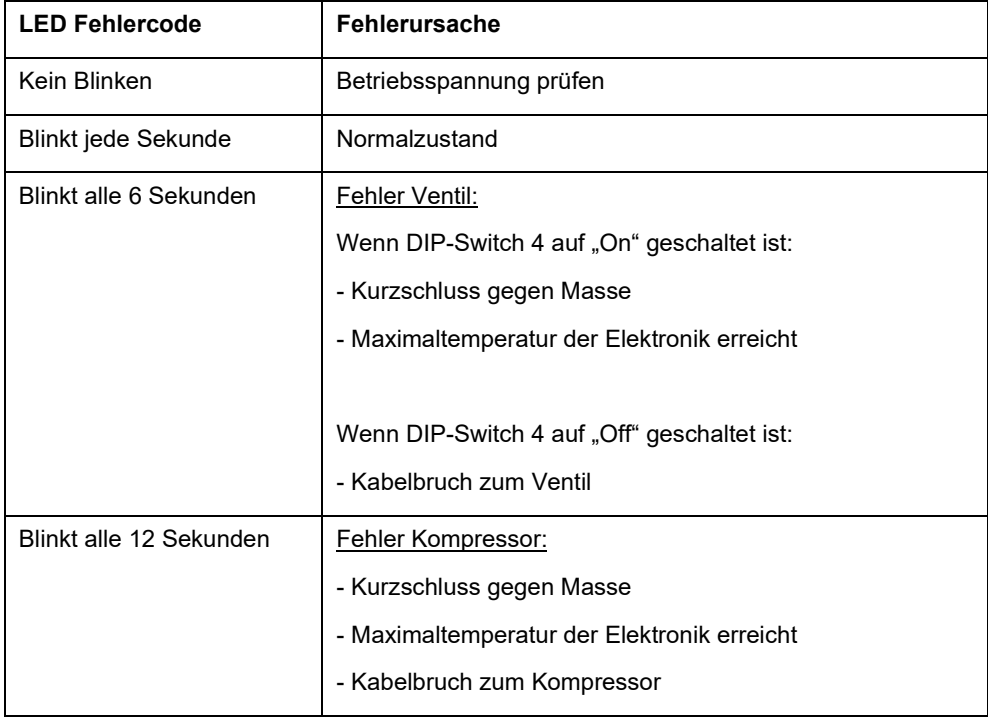

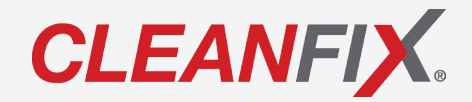

**Service:** +49 7181 96988 –36 service@cleanfix.org

**Hägele GmbH** Am Niederfeld 13 D – 73614 Schorndorf www.cleanfix.org

© Hägele GmbH 2021 Art -Nr**. 215491** (2021/0 5) V 4 (DE )